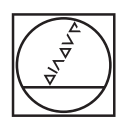

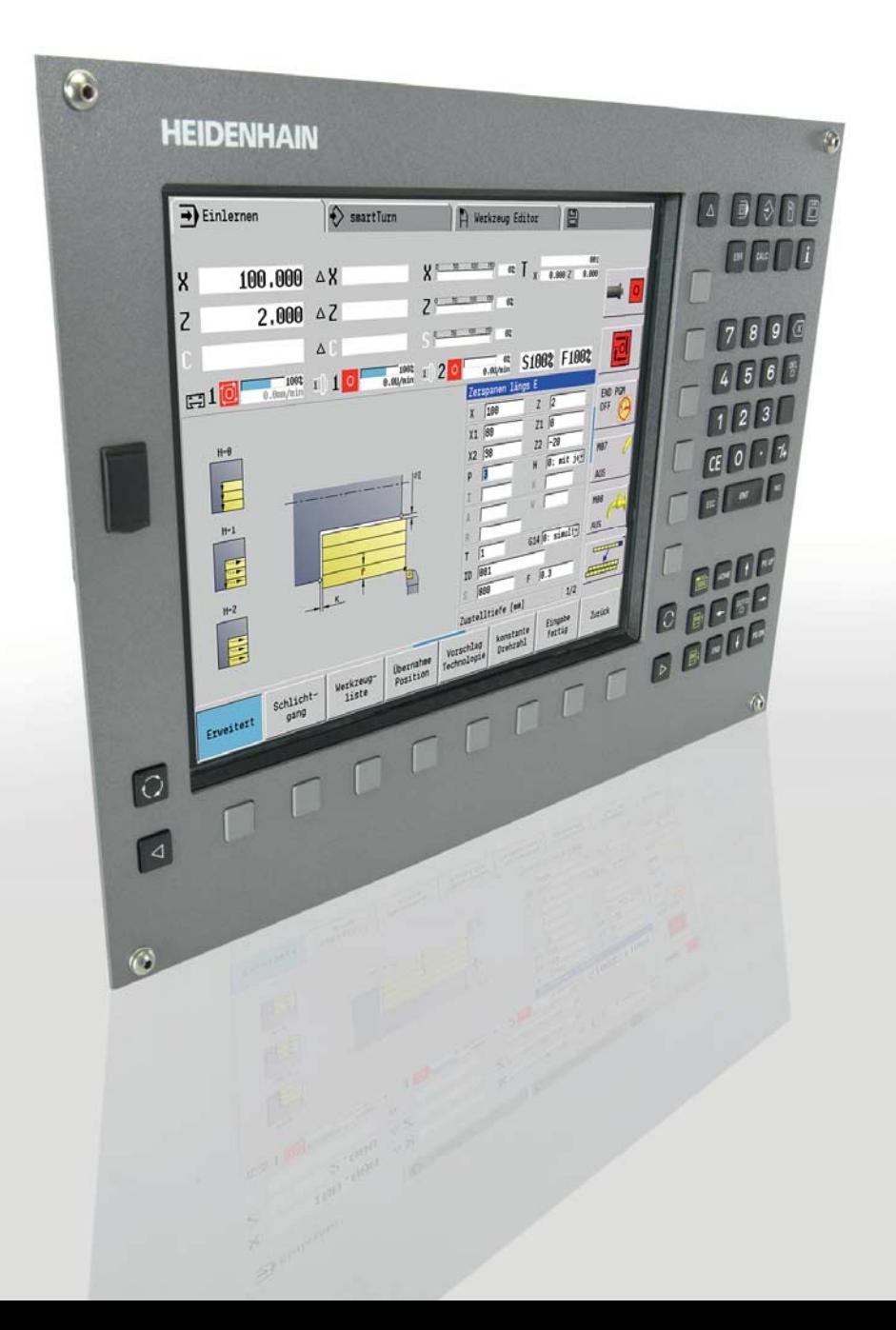

# **HEIDENHAIN**

# **MANUALplus 620**

Die Bahnsteuerung mit analoger Antriebsregelung für Zyklenund CNC-Drehmaschinen

**Informationen für den Maschinenhersteller**

### **MANUALplus 620 Bahnsteuerung für analoge Antriebsregelung**

#### **MANUALplus 620**

- Bahnsteuerung für Drehmaschinen mit bis zu 3 Achsen (X-, Zund Y-Achse), geregelter Hauptspindel, C-Achse und angetriebenen Werkzeugen
- Zusätzlich kann eine zur Z-Achse parallele Nebenachse W verrechnet angezeigt werden
- Kompakte Bauform: Bildschirm, Tastatur und Hauptrechner in einer Einheit
- Abmessungen: 410 x 290 x 100 mm
- Integrierter TFT-Farb-Flachbildschirm 12,1 Zoll
- Speichermedium für NC-Programme: Compact Flash-Speicherkarte
- Zyklen-Programmierung für die Dreh-, Bohr- und Fräsbearbeitung
- smart.Turn-Programmierung für die Dreh-, Bohr- und Fräsbearbeitung
- DIN-Programmierung für die Dreh-, Bohr- und Fräsbearbeitung
- Freie Konturprogrammierung ICP für Dreh- und Fräskonturen
- Die MANUALplus unterstützt einfache Werkzeugaufnahmen (Multifix) und Werkzeug-Revolver. Der Werkzeugträger kann vor oder hinter Drehmitte angeordnet sein.
- Die MANUALplus unterstützt auch Vertikal-Drehmaschinen
- USB-Wechseldatenträger anschließbar

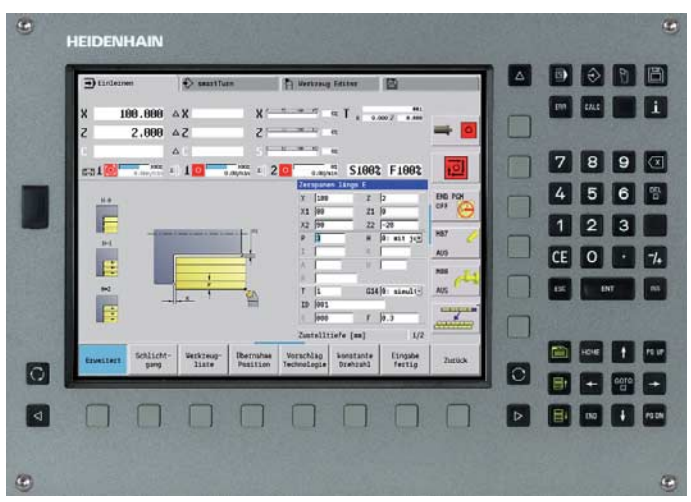

**MANUALplus 620 (MC 320T)** 

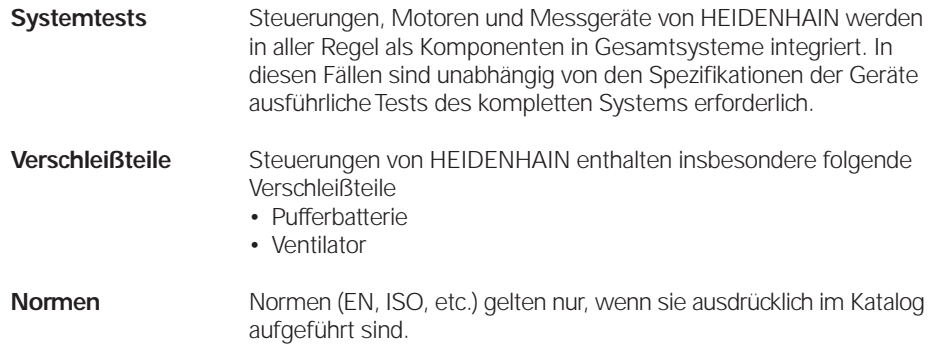

#### **Inhalt**

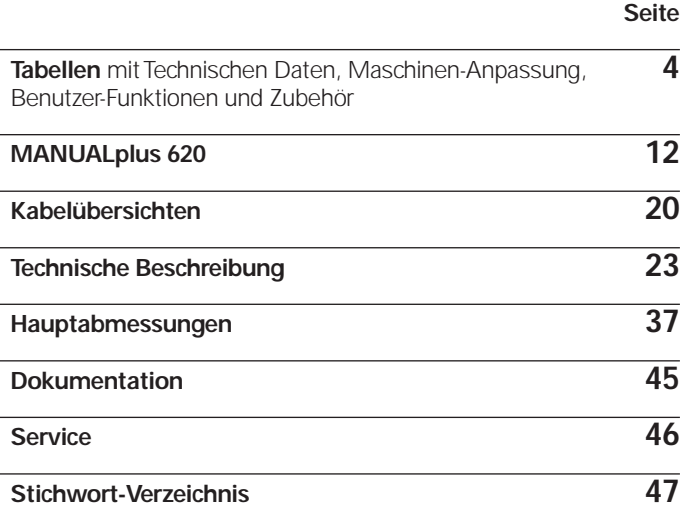

Beachten Sie bitte die **Seitenhinweise** in den **Tabellen** mit den **technischen Daten.**

Die hier beschriebenen Technischen Daten und Spezifikationen gelten für folgende Steuerung und NC-Software-Version:

**MANUALplus 620** ID 548 328-03

Einige dieser Spezifikationen setzen bestimmte Gegebenheiten an der Maschine voraus. Bitte beachten Sie auch, dass zum Ablauf einiger Funktionen ein spezielles PLC-Programm vom Maschinenhersteller erstellt werden muss.

Mit Erscheinen dieses Katalogs verlieren alle vorherigen Ausgaben ihre Gültigkeit.

### Technische Kennwerte

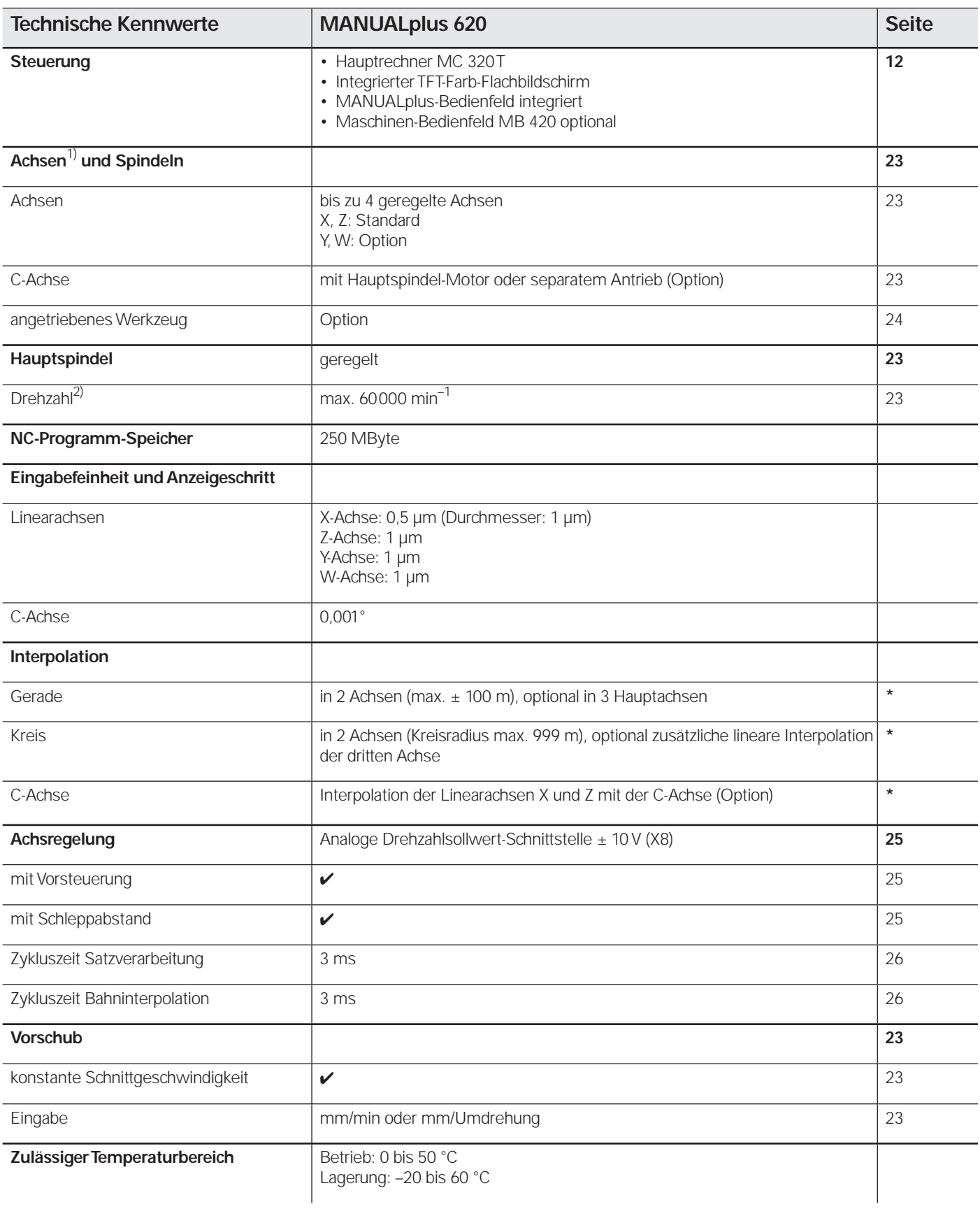

 $\int_{0}^{1}$  je nach Bestellung

2) bei Motoren mit zwei Polpaaren

**\*** weitere Informationen fi nden Sie im Katalog *MANUALplus 620*

# Maschinen-Anpassung

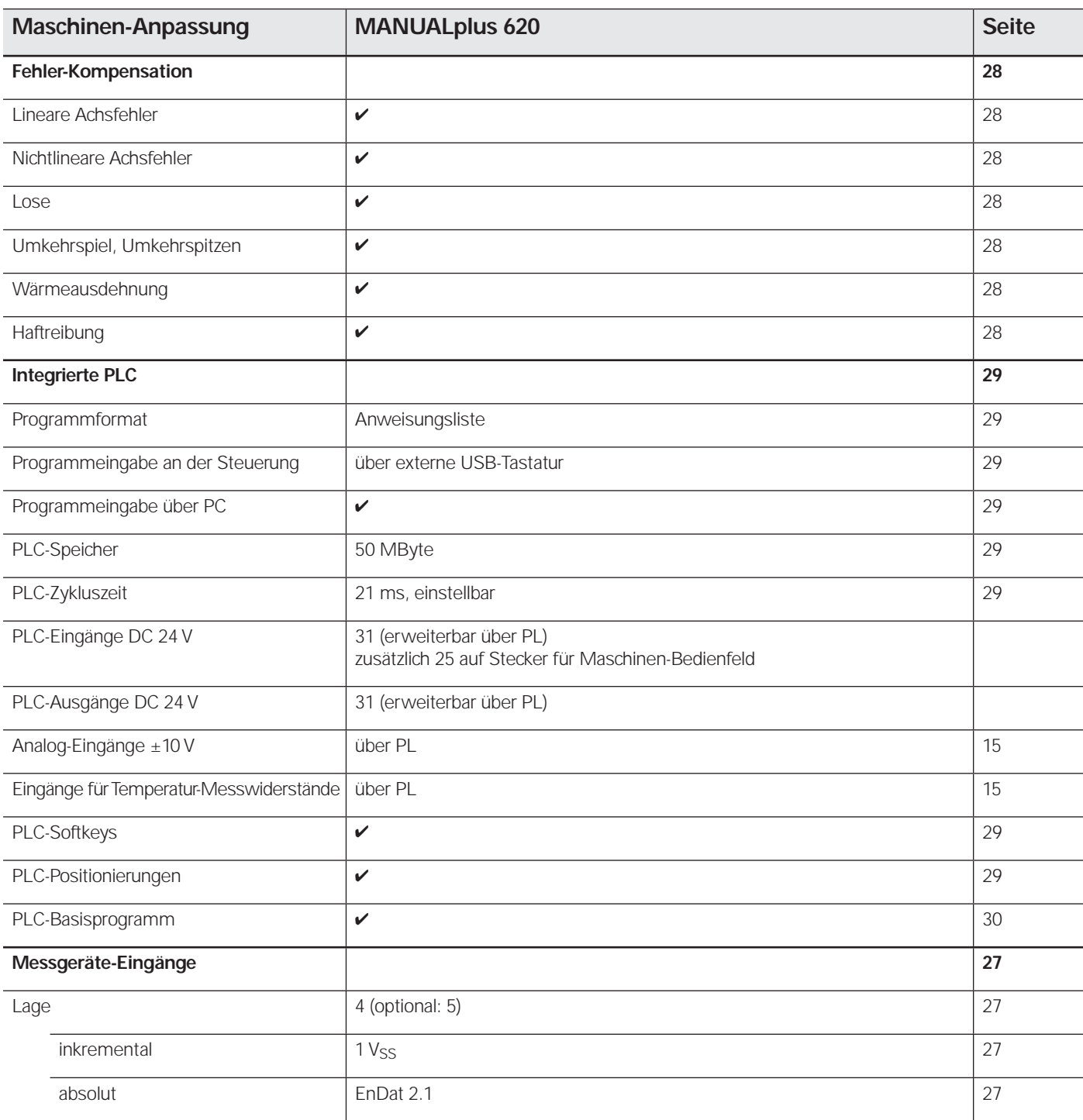

# Maschinen-Anpassung

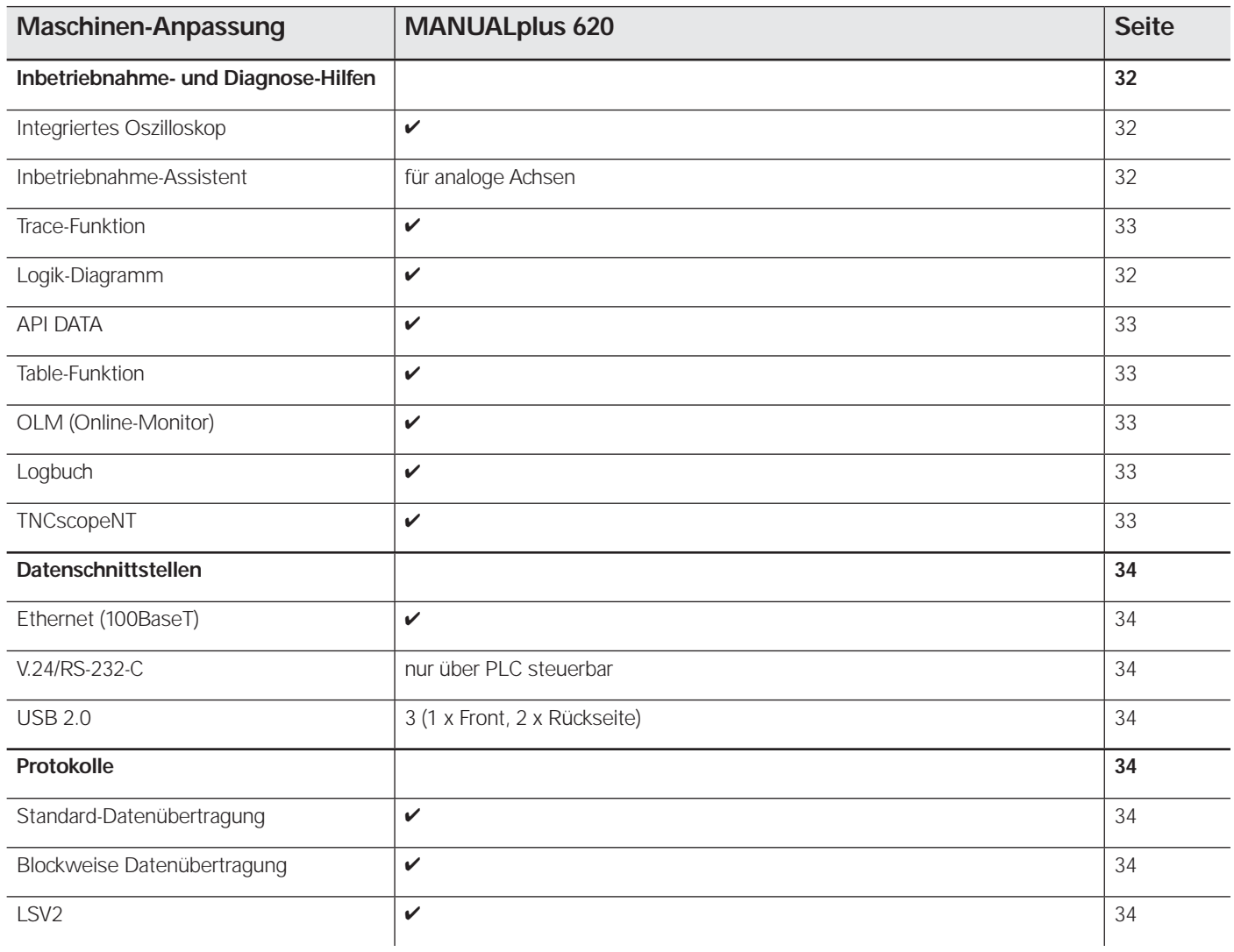

### Zubehör

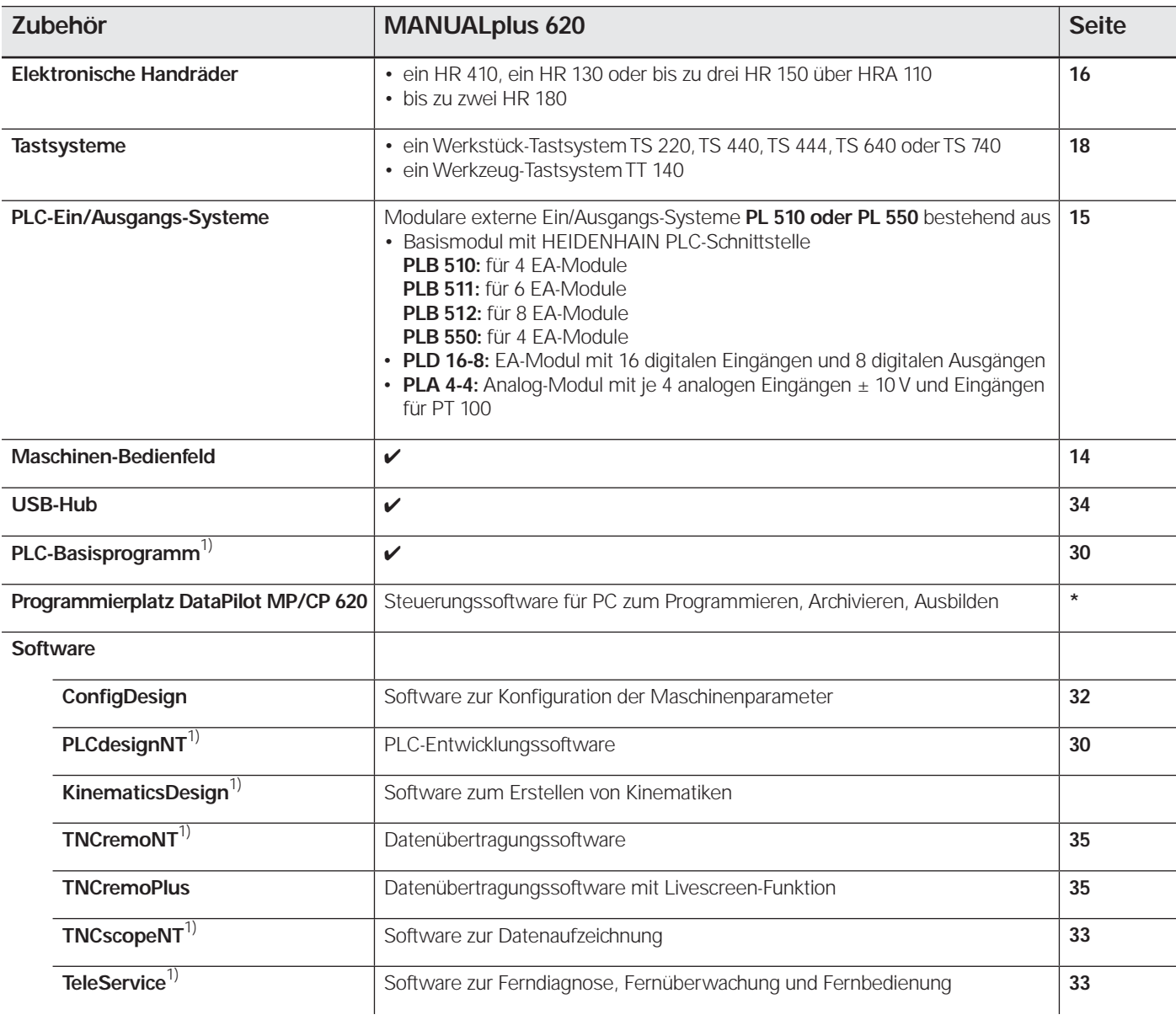

\* weitere Informationen finden Sie im Katalog *MANUALplus 620*<br><sup>1)</sup> die Software-Produkte stehen für registrierte Kunden im Internet per Download zur Verfügung

### Benutzer-Funktionen

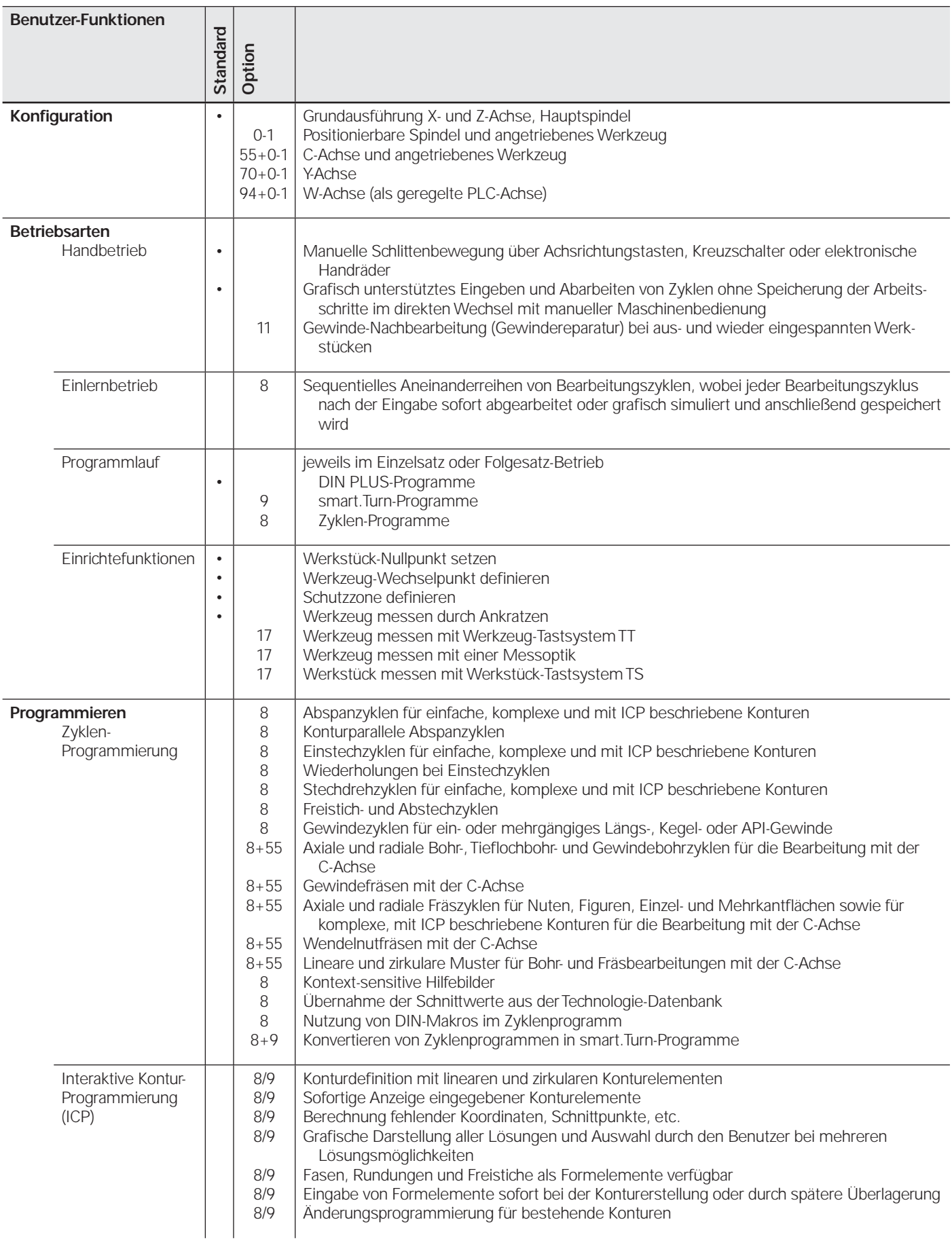

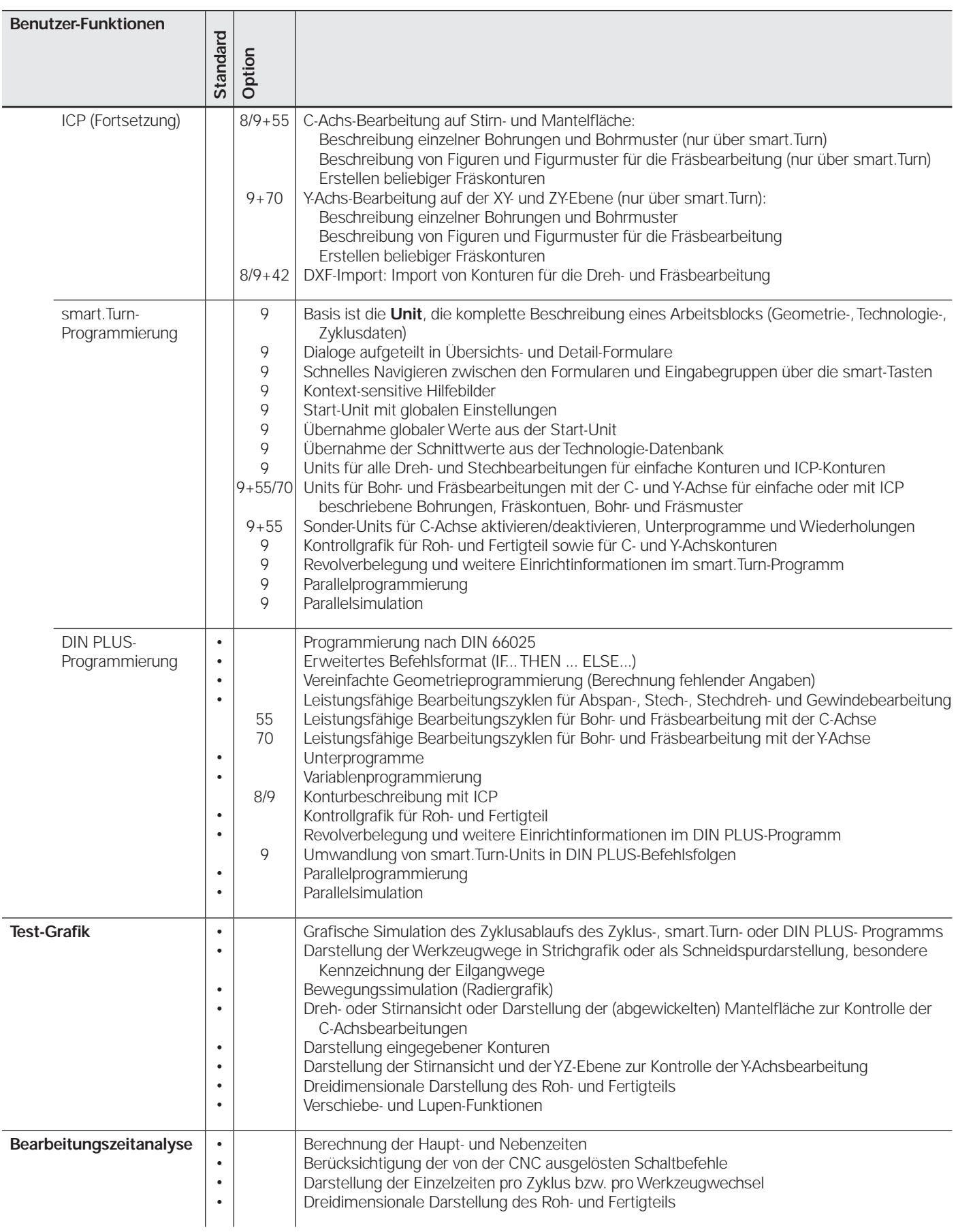

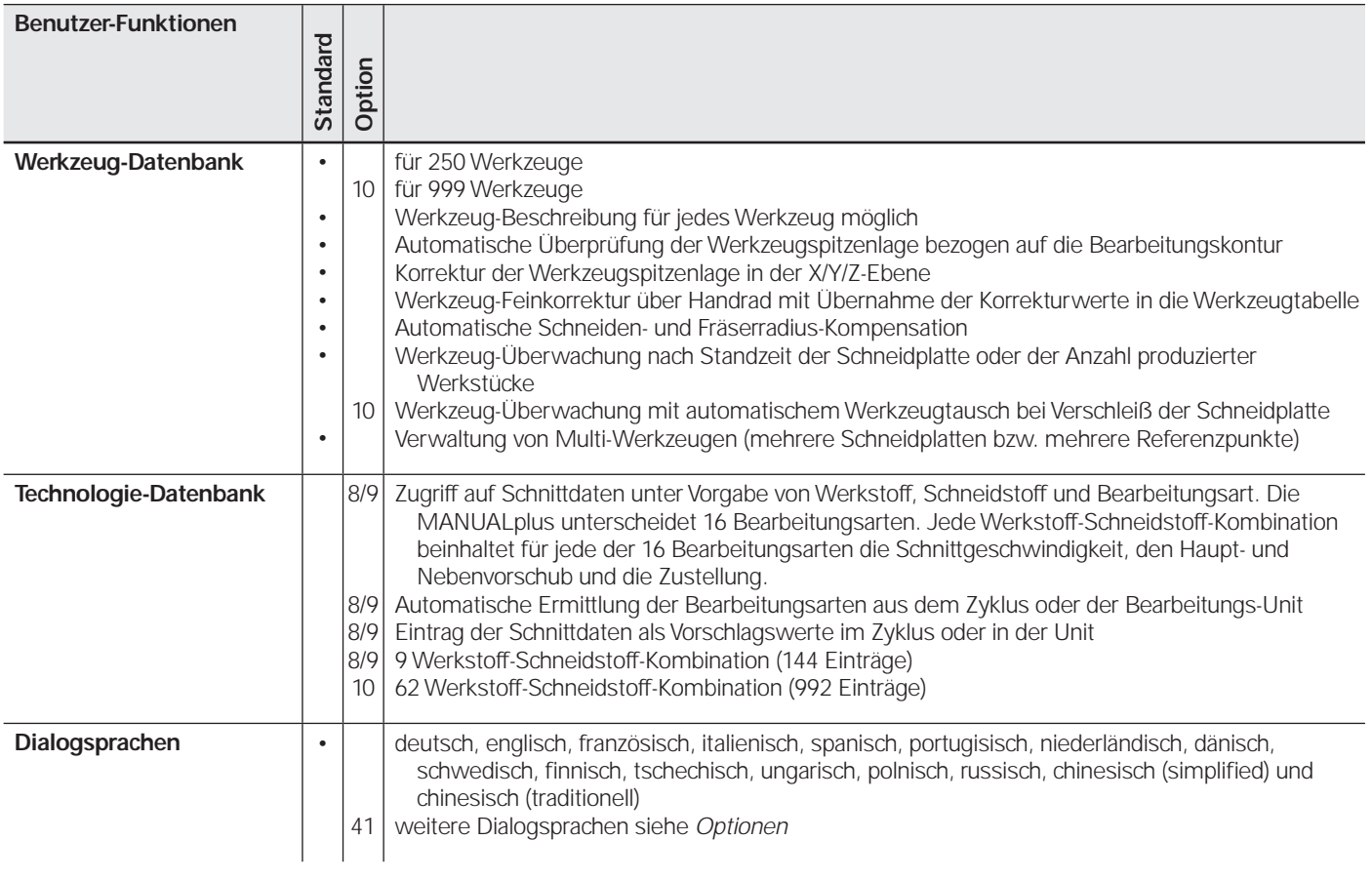

# **Übersicht**

# – Optionen

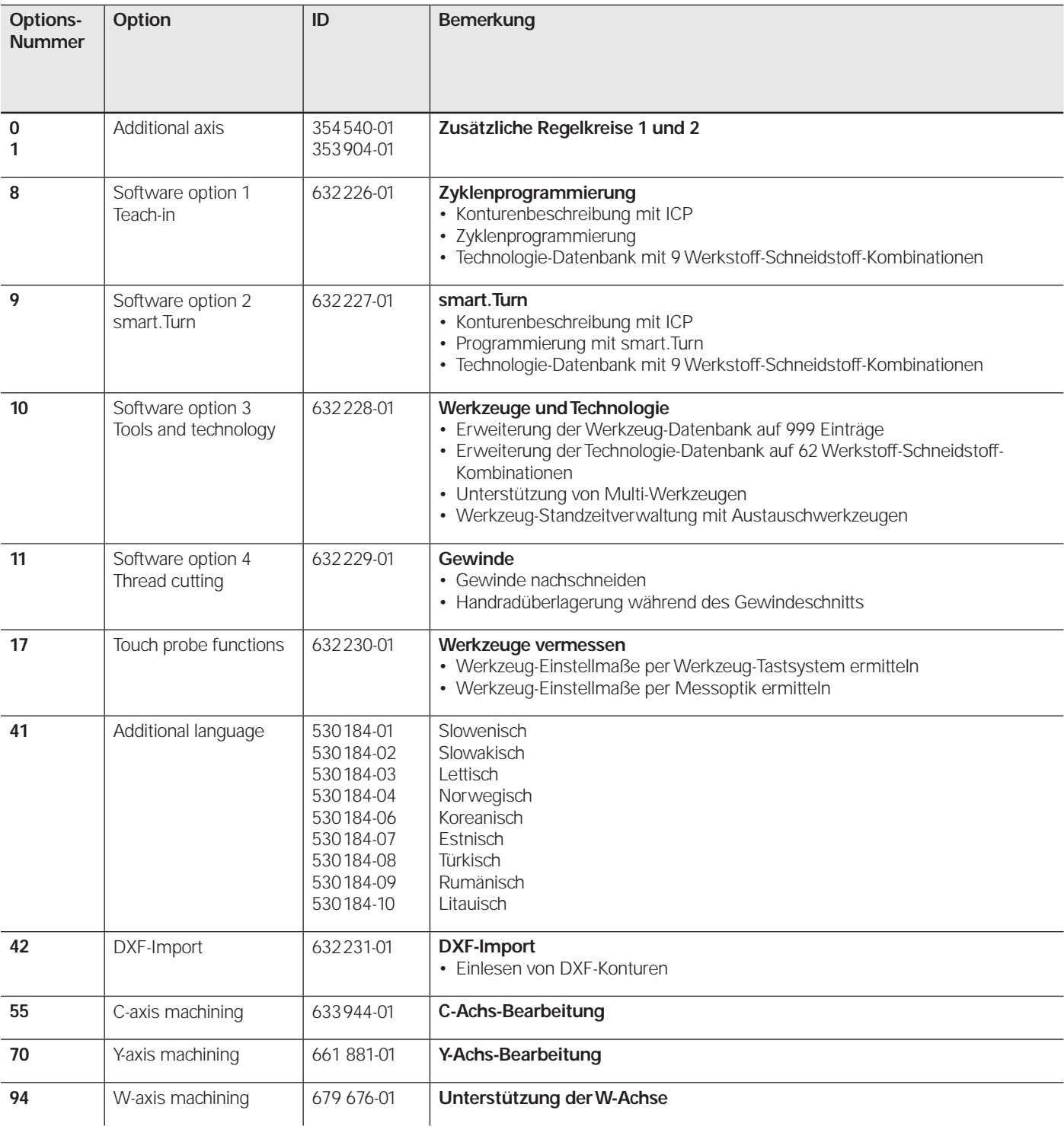

#### **MANUALplus 620**

Die MANUALplus 620 wird mit 4 Lagemessgeräte-Eingängen angeboten. Zusätzliche Software-Optionen können freigeschaltet werden.

Die MANUALplus 620 beinhaltet den Hauptrechner MC 320T mit:

- Prozessor (INTEL<sup>®</sup> Celeron M 1,0 GHz)
- RAM-Speicher 1 GByte
- TFT-Farb-Flachbildschirm, 12,1 Zoll, Auflösung 1024 x 768 Pixel
- MANUALplus-Bedienfeld
- PLC
- Schnittstelle zu Handrad und Tastsystemen
- Weitere Schnittstellen (PLC-Erweiterung, Ethernet, USB 2.0, V.24/RS-232-C)

Separat zu bestellen sind:

- CompactFlash-Speicherkarte **CFR** mit der NC-Software
- SIK-Baustein (System Identification Key) zum Freischalten von Regelkreisen und Software-Optionen

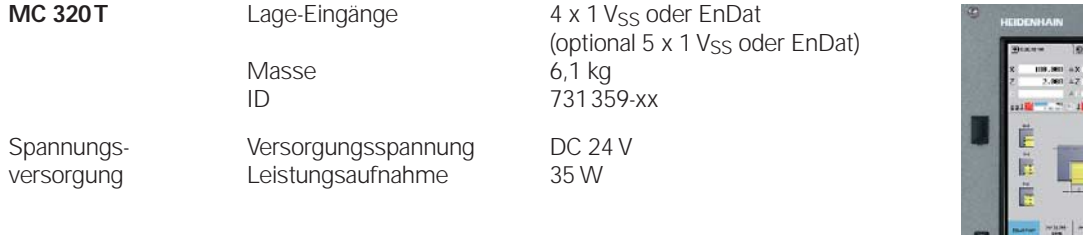

**CompactFlash CFR** Die CompactFlash-Speicherkarte CFR (= CompactFlashRemovable) enthält die NC-Software der MANUALplus 620. Sie ist außerdem das Speichermedium für NC-Programme und das PLC-Programm. Als Speicherplatz für NC-Programme stehen max. 250 MByte, für PLC-Daten 50 MByte zur Verfügung.

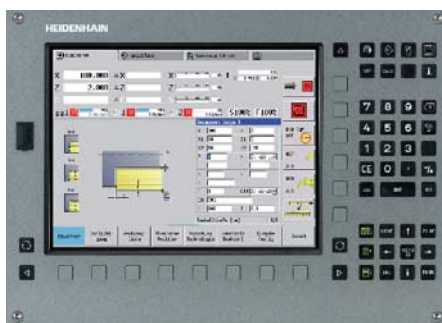

ID 733 606-51

**SIK-Baustein** Der SIK-Baustein beinhaltet die **NC-Software-Lizenz** zum Freischalten von Regelkreisen und Software-Optionen. Mit ihm erhält die MANUALplus 620 eine eindeutige Kennung, die SIK-Nummer. Der SIK-Baustein wird separat bestellt und geliefert. Er muss in einen dafür vorgesehenen Steckplatz seitlich an der MANUALplus 620 eingesetzt werden.

> Den SIK-Bausstein mit der NC-Software-Lizenz gibt es in verschiedenen Versionen. Zusätzliche Funktionen lassen sich nachträglich durch Eingabe eines Schlüsselwortes freischalten. Das Schlüsselwort vergibt HEIDENHAIN; es basiert auf der SIK-Nummer.

> Bitte geben Sie bei einer Bestellung die SIK-Nummer Ihrer Steuerung an. Mit der Eingabe der Schlüsselworte in die Steuerung werden diese im SIK-Baustein gespeichert. Die Optionen sind damit freigeschaltet und aktiv. Im Servicefall muss der SIK-Baustein in die Ersatzsteuerung gesteckt werden, um alle notwendigen Optionen frei zu schalten.

Master-Schlüsselwort (General Key) Zur Inbetriebnahme der MANUALplus 620 gibt es ein Master-Schlüsselwort (General Key), das alle Optionen einmalig für 90 Tage frei schaltet. Danach sind die Optionen nur noch mit den richtigen Schlüsselwörtern aktiv. Der General Key wird mit einem Softkey aktiviert.

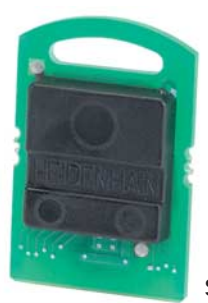

**SIK-Baustein**

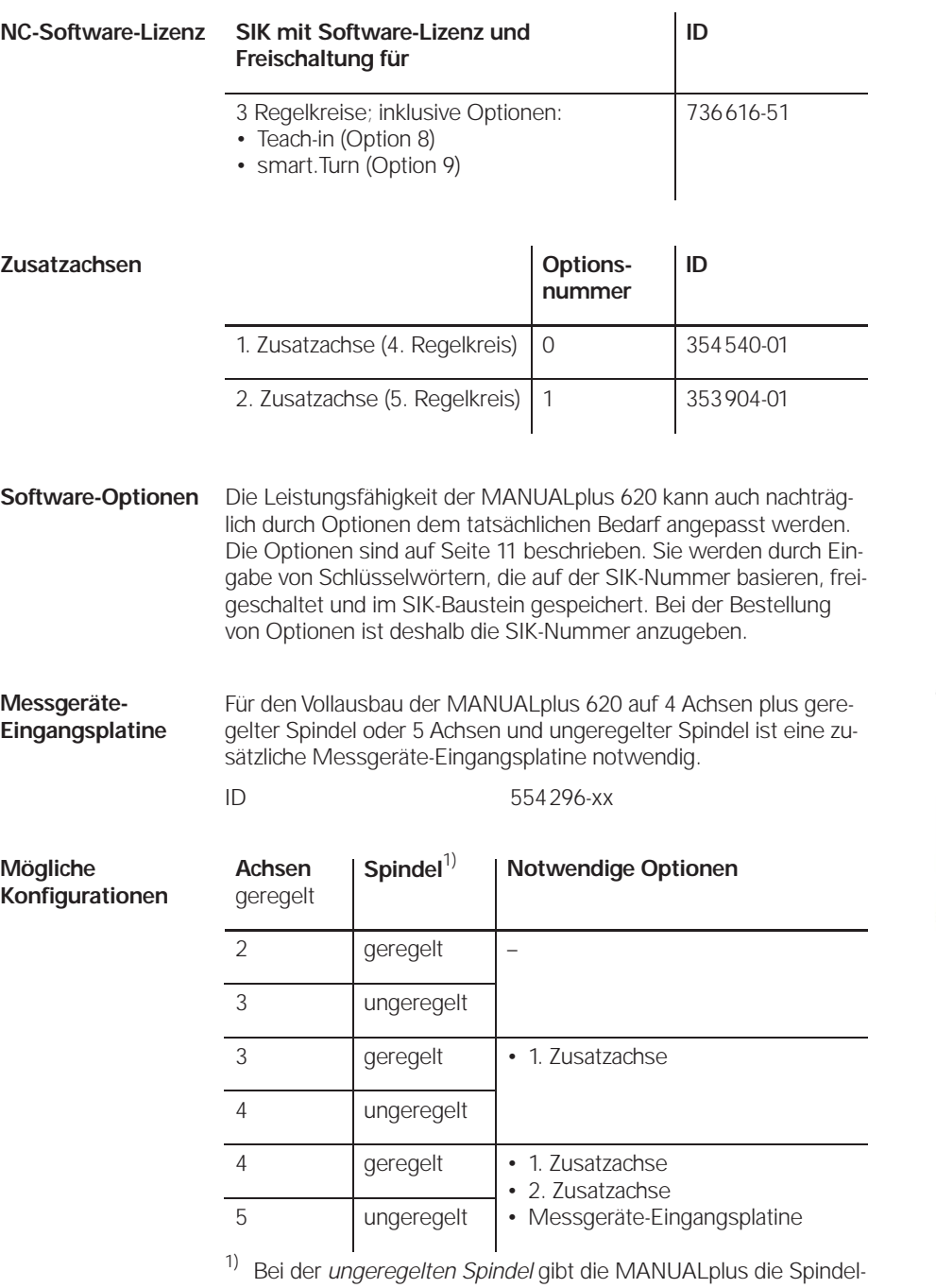

drehzahl als analogen Drehzahl-Sollwert vor. Bei der *geregelten Spindel* erfolgt eine Lagerückmeldung z.B. für die Spindelorientierung

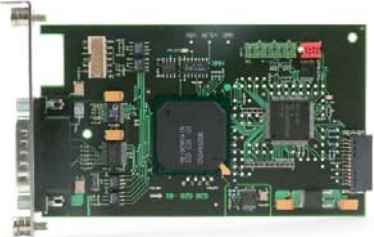

**Messgeräte-Eingangsplatine**

### **Zubehör**

## Maschinen-Bedienfeld

#### **Maschinen-Bedienfeld MB 420**

- ID 293757-45
- Masse 0,9 kg
- 21 Clips-Tasten über PLC frei definierbar
- Bedienelemente Vorbelegt nach PLC-Basis-Programm mit: Steuerspannung Ein; Not-Aus; NC Start; NC Stopp; 5 Achstasten; Eilgang; Achse freifahren; Werkzeugwechsel; Werkzeug entklemmen; Menüwahl; Tür entriegeln; Spindel Start; Spindel Stopp; Kühlmittel; Spülwasserdüse; Spänetransport andere Tasten-Symbole siehe *Clips-Tasten*
- zusätzliche Anschlüsse Klemmen für 3 PLC-Eingänge und 8 PLC-Ausgänge

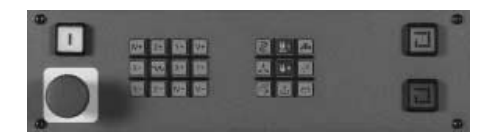

**MB 420**

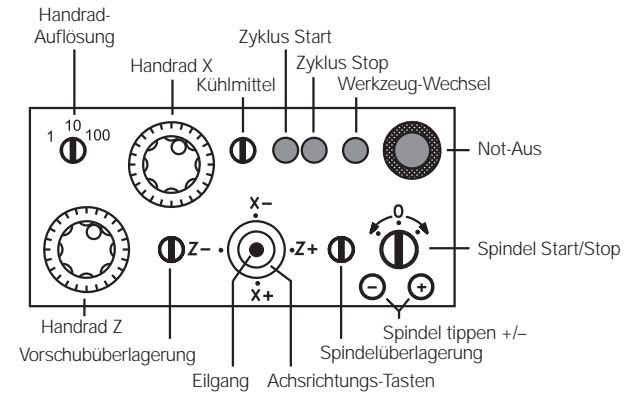

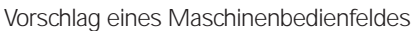

#### **Maschinenbedienfeld**

Das Maschinenbedienfeld kann der

- Maschinenhersteller auch selbst gestalten. Es sollte folgende Komponenten enthalten:
- Handräder
- Achsrichtungstasten bzw. einen
- Kreuzknüppelschalter
- Not-Aus-Schalter
- Vorschubüberlagerung
- Spindelüberlagerung
- Zyklus-Tasten
- Spindel-Tasten

# PLC-Ein-/Ausgänge

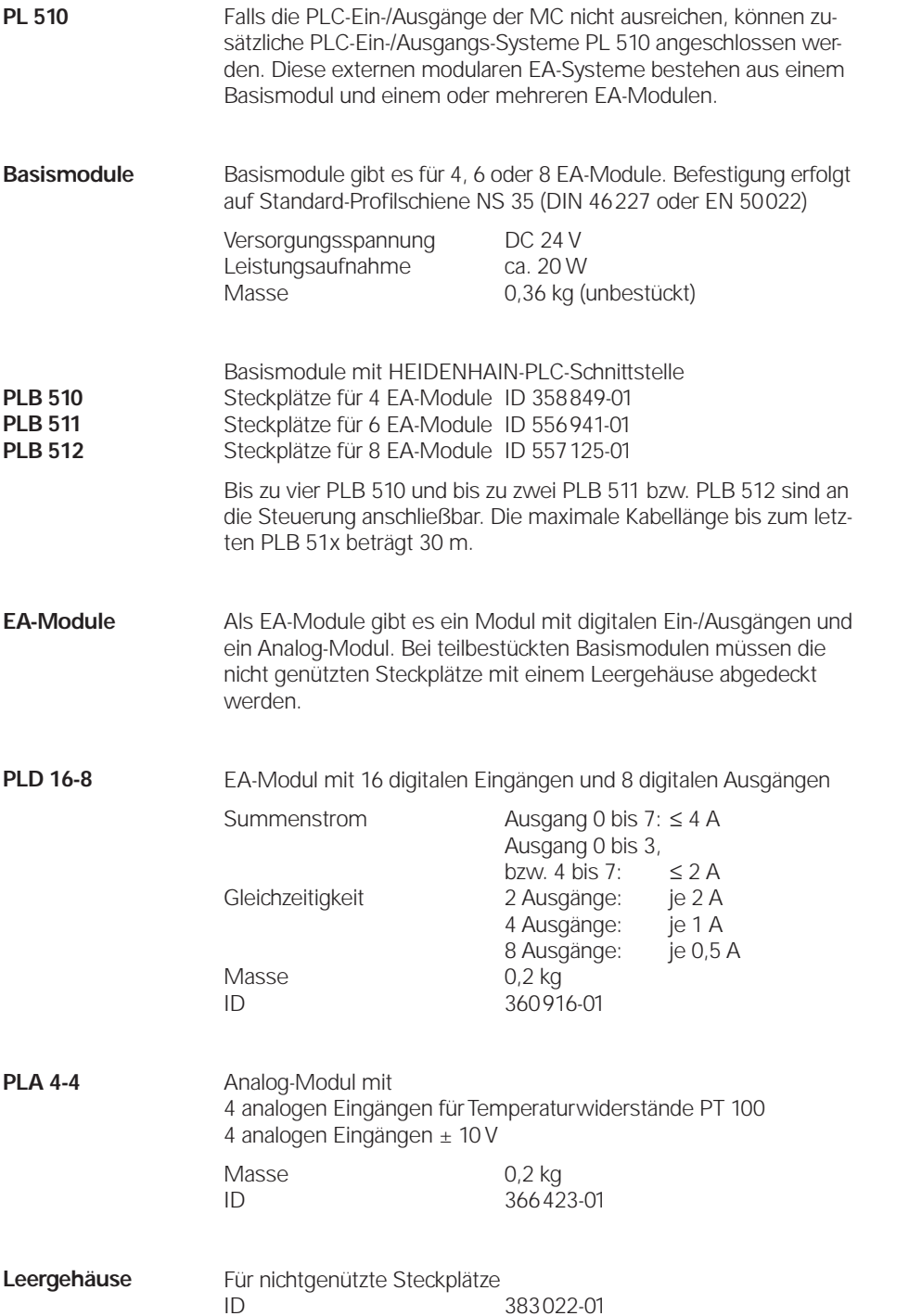

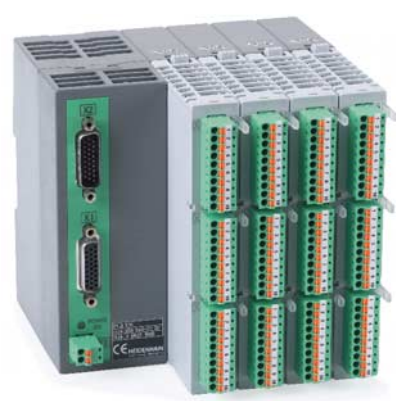

**PL 510**

### Elektronische Handräder

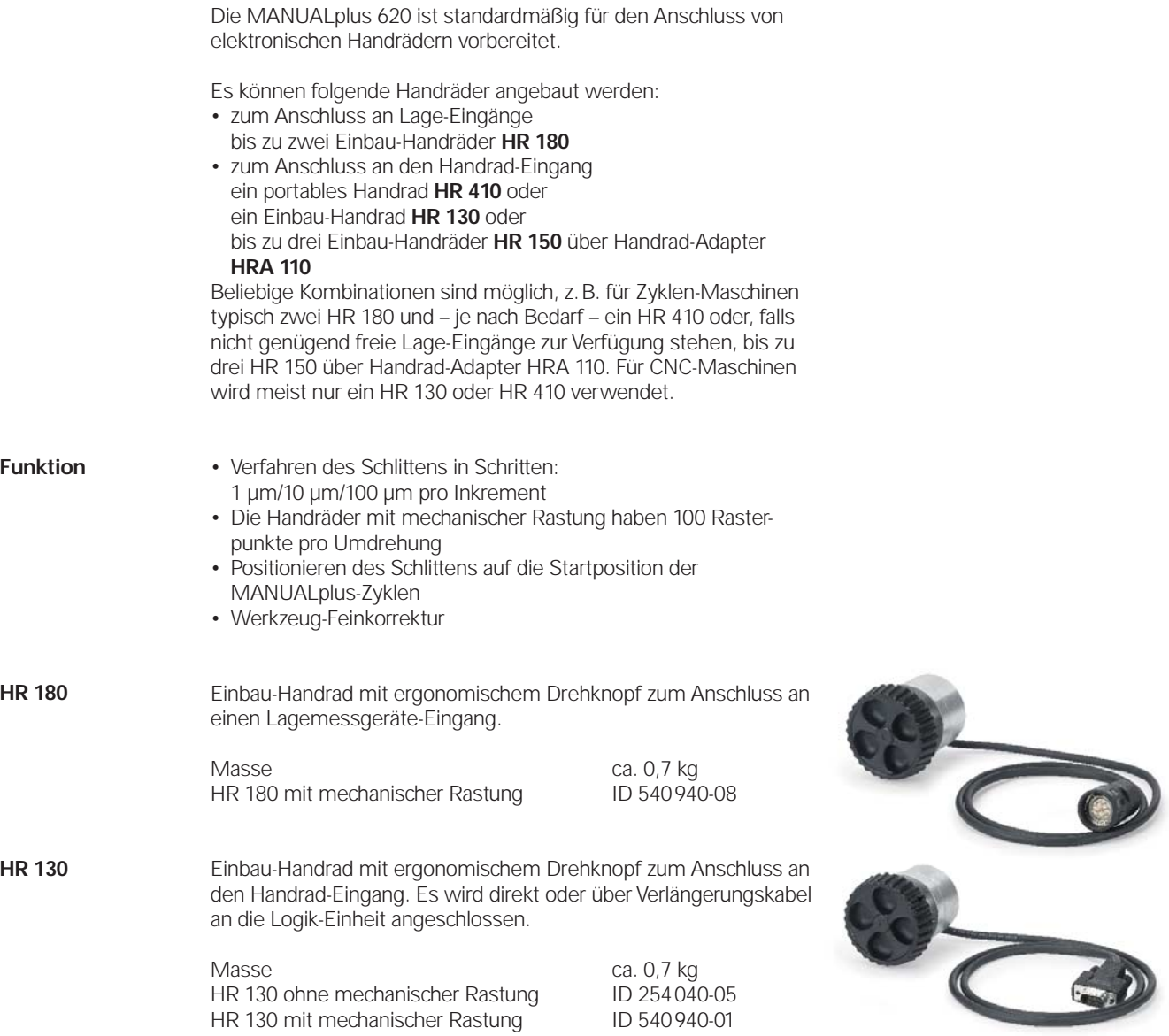

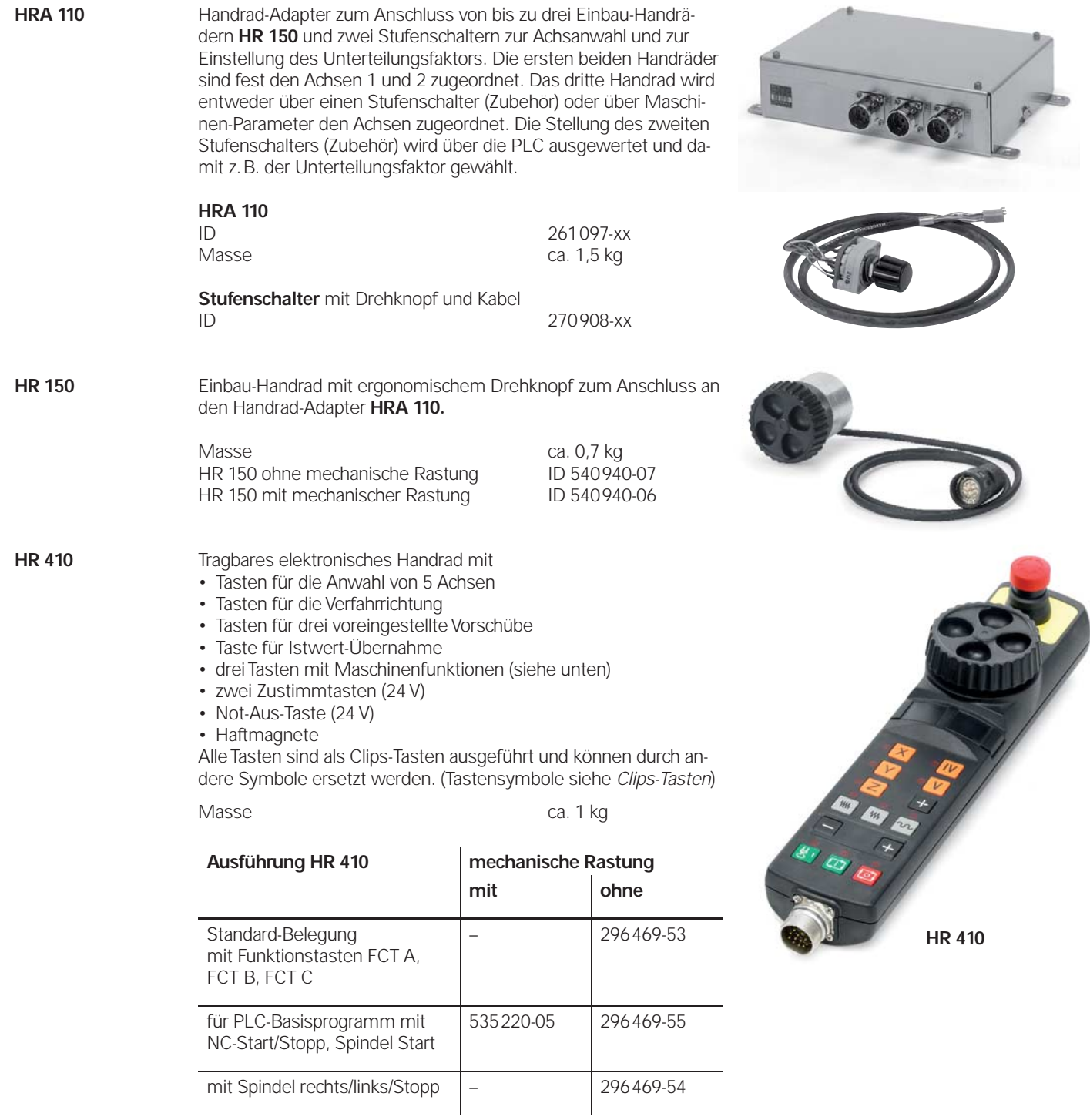

# Tastsysteme

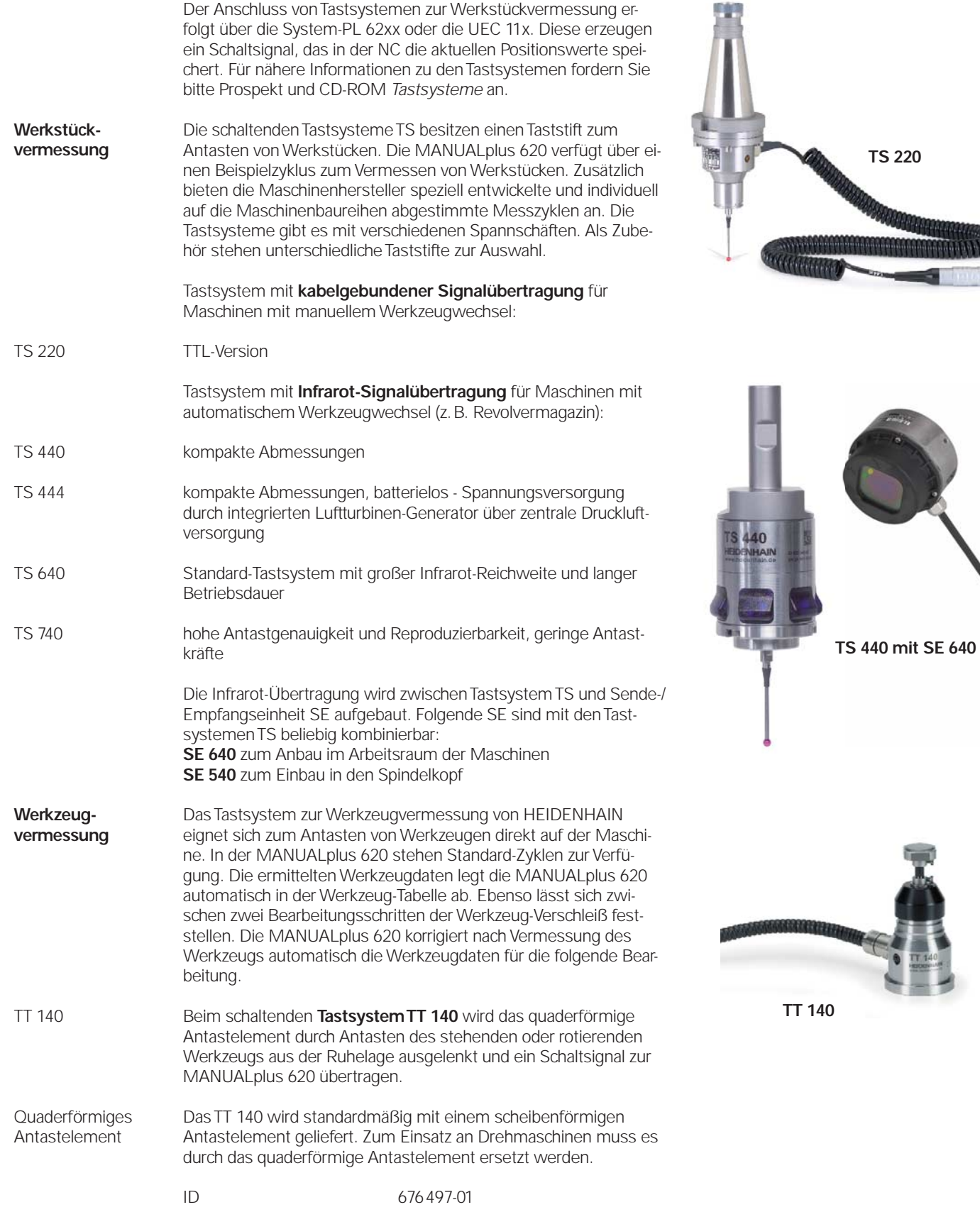

ii.

### Clips-Tasten

Die Clips-Tasten ermöglichen einen einfachen Austausch der Tastensymbole. Damit lässt sich das Maschinen bedienfeld MB 420 und das Handrad HR 410 an die unterschiedlichen Anforderungen anpassen. Die Clips-Tasten werden in Verpackungsgrößen von fünf Stück geliefert.

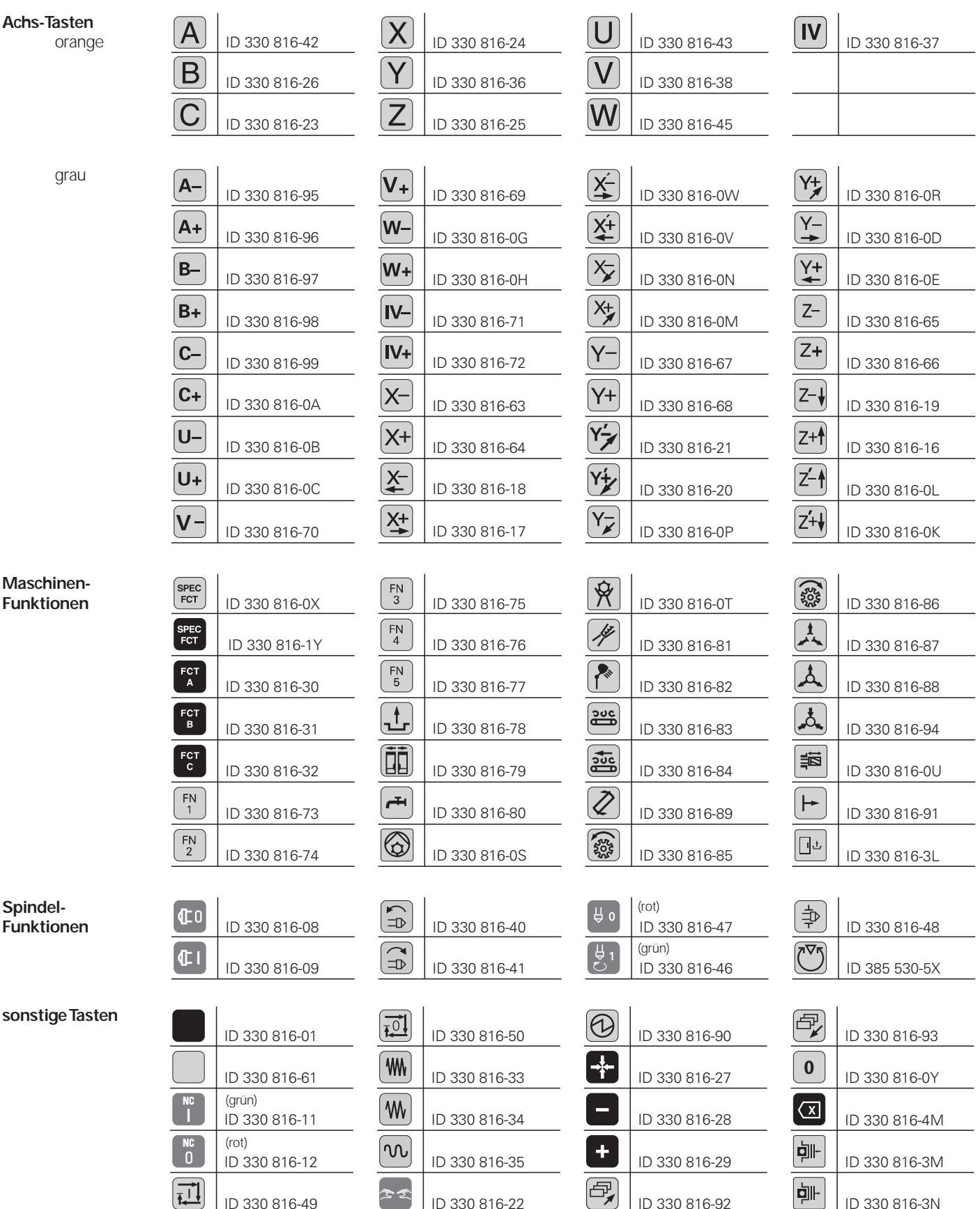

### Kabelübersicht

### Steuerungssysteme

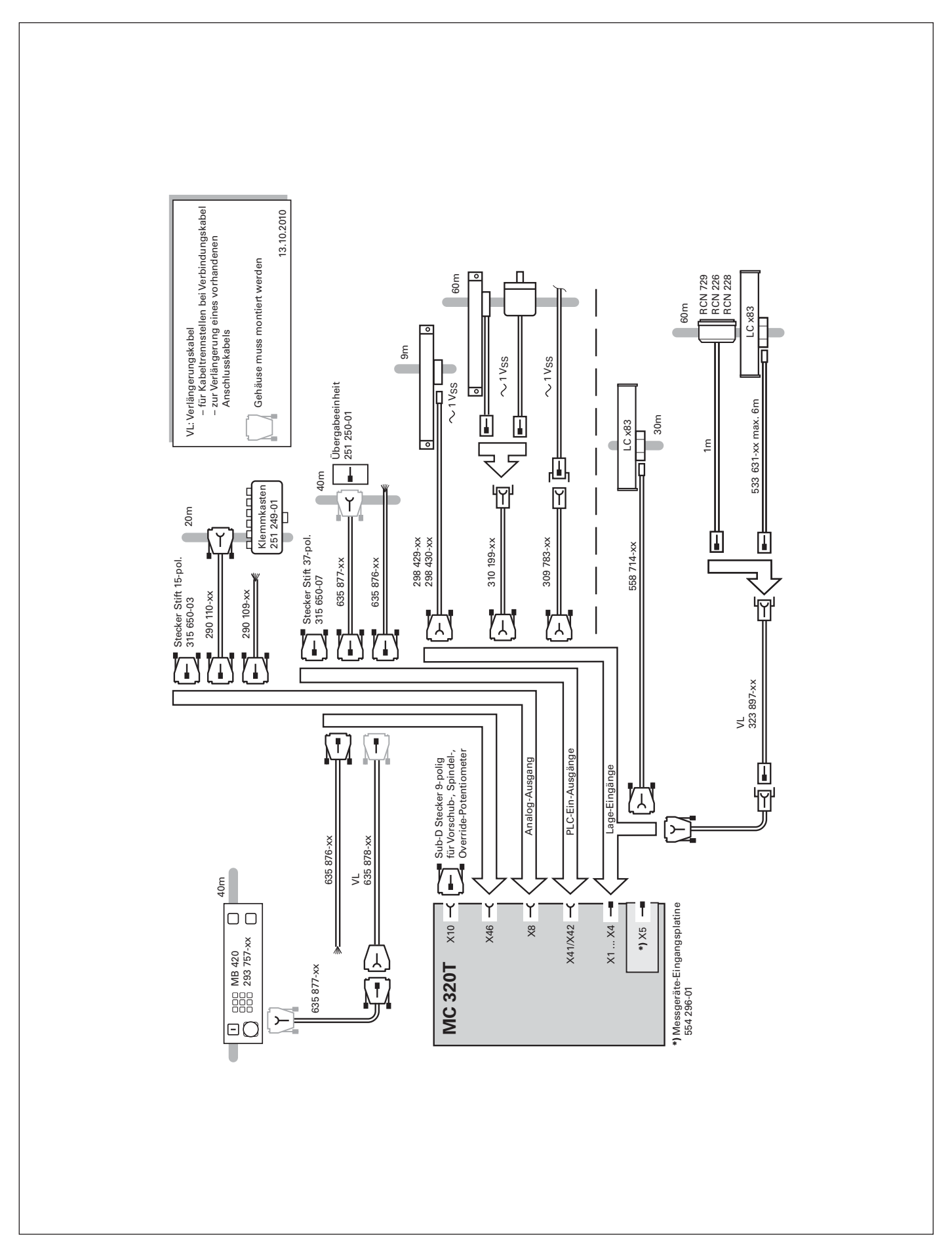

### Zubehör

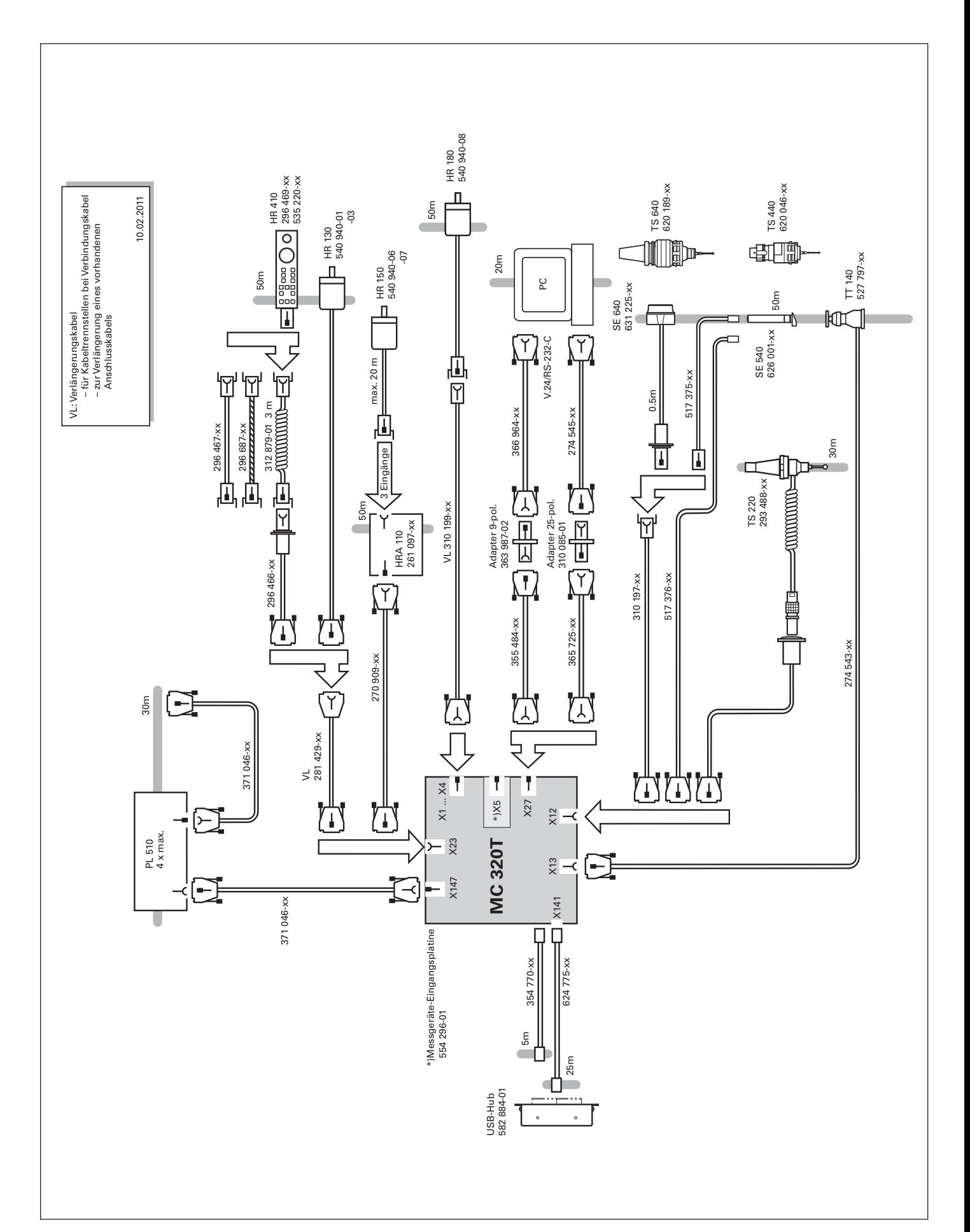

### **MANUALplus 620 Die Bahnsteuerung für Zyklen- und CNC-Drehmaschinen**

#### **Die MANUALplus 620 für Zyklen-Drehmaschinen**

- eignet sich für Reparaturen, Gewindereparaturen, Einzelteil- und Kleinserien-Fertigung
- unterstüzt die handlungsorientierte Benutzung
- braucht nur geringe Einarbeitungs- und Schulungszeit
- unterstützt Bohr- und Fräsbearbeitungen auf der Stirn- und Mantelfläche
- bietet ein breites Bearbeitungsspektrum vom einfachen Drehteil bis zum komplexen Werkstück

#### **Die MANUALplus 620 für CNC-Drehmaschinen**

- eignet sich für mittlere und große Serien
- die Programmierung erfolgt mit smart.Turn und/oder DIN PLUS
- smart.Turn braucht nur geringe Einarbeitungs- und Schulungszeit
- unterstützt Bohr- und Fräsbearbeitungen auf der Stirn- und Mantelfläche
- bietet ein breites Bearbeitungsspektrum vom einfachen Drehteil bis zum komplexen Werkstück

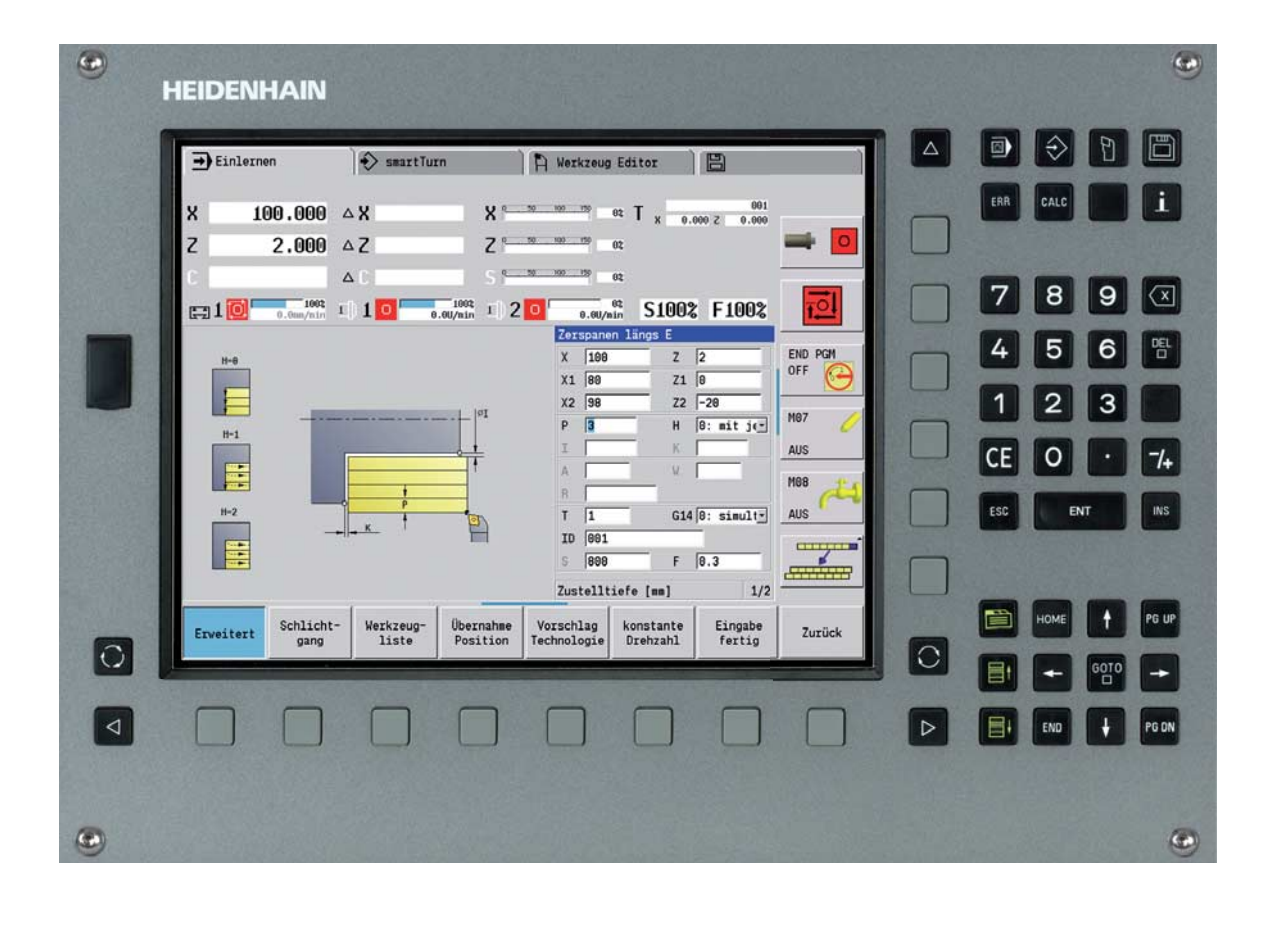

# **Technische Beschreibung**

### Achsen

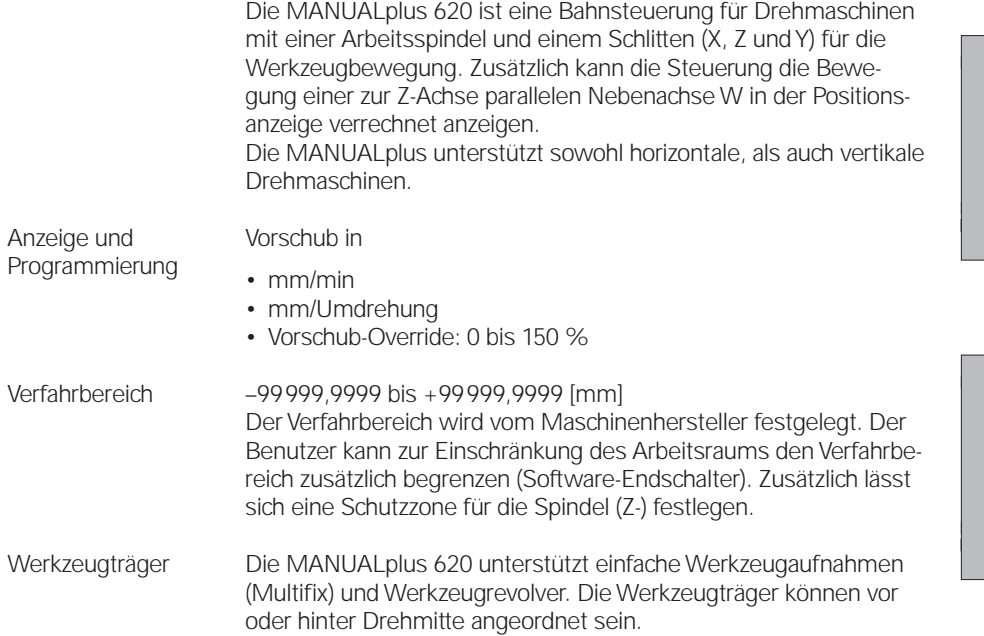

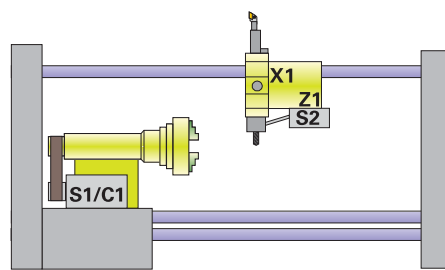

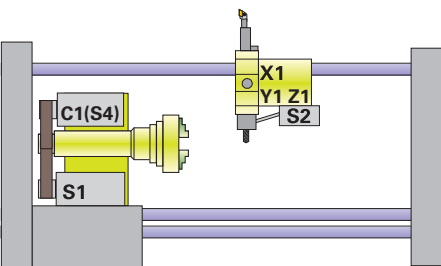

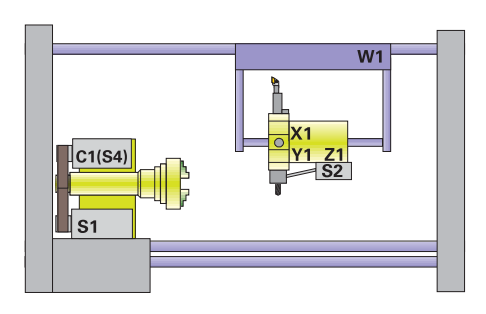

## Hauptspindel

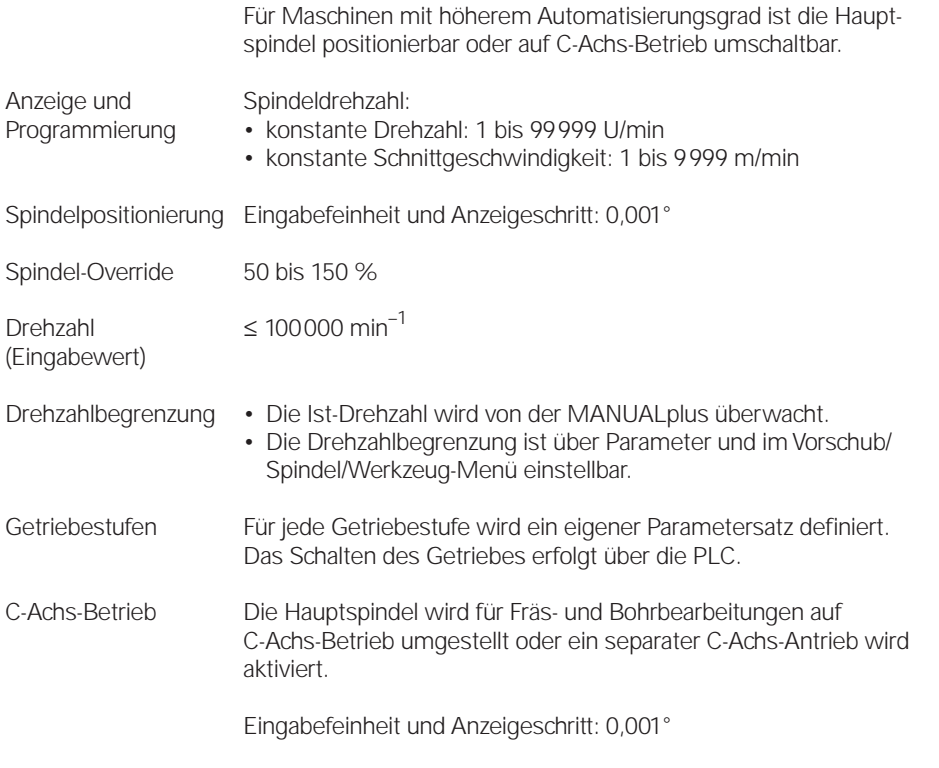

# Angetriebenes Werkzeug

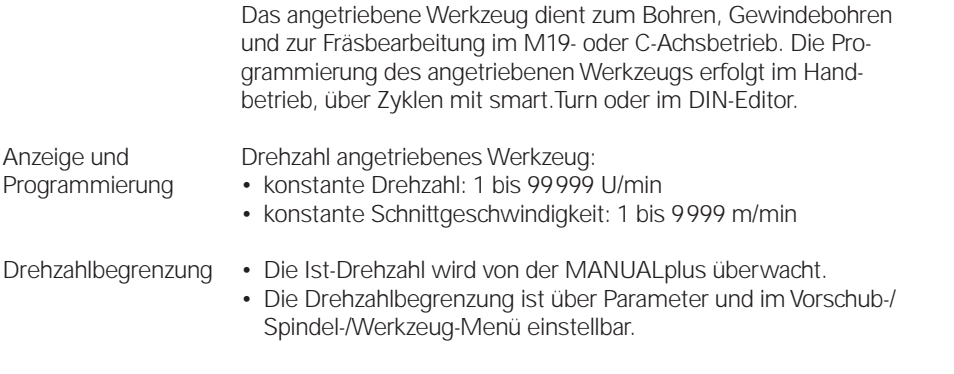

#### Regelung der Achsen

**Analoge Drehzahl-Sollwert-Schnittstelle** Der Lageregler ist in der MANUALplus integriert. Der Drehzahlregler und der Stromregler befinden sich im Antriebsverstärker. Der Drehzahl-Sollwert (= Geschwindigkeit) wird über eine analoge ± 10 V-Schnittstelle (Anschluss X8) von der MANUALplus an den Antriebsverstärker übergeben.

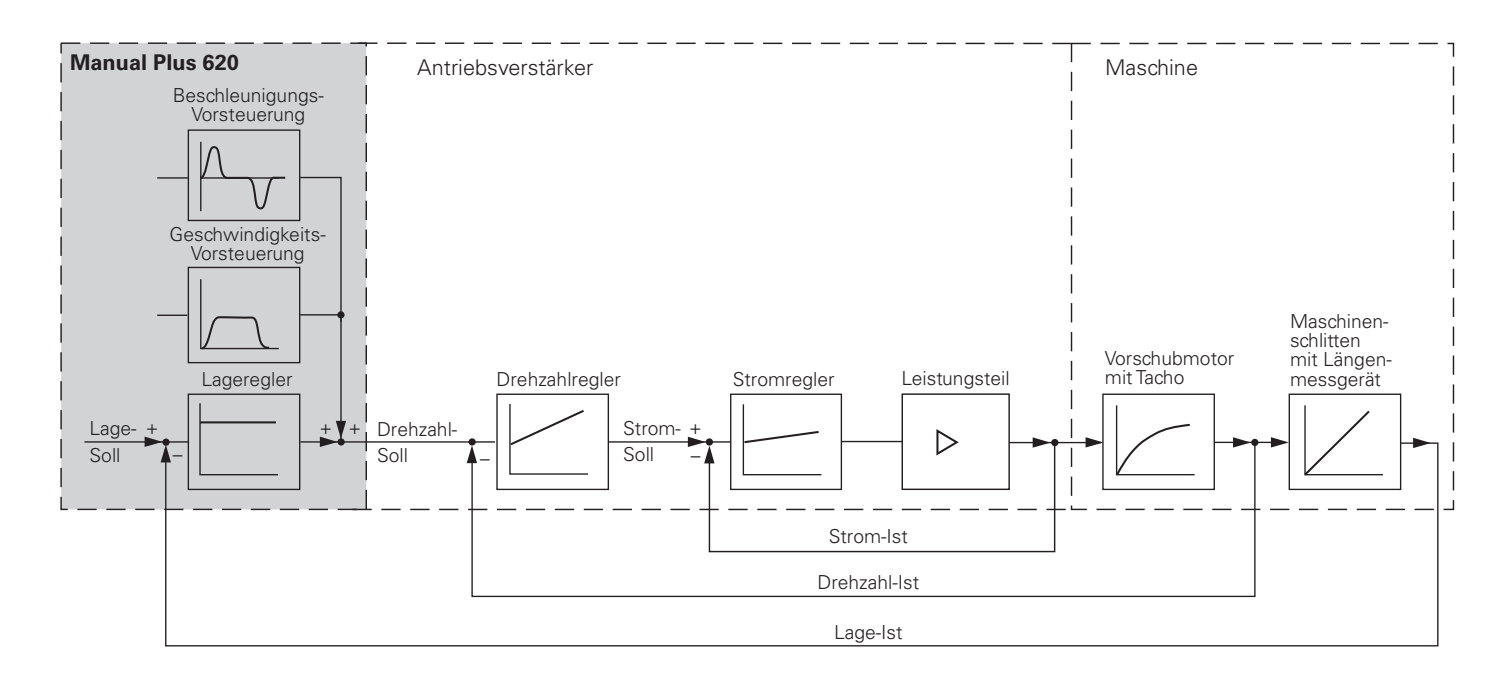

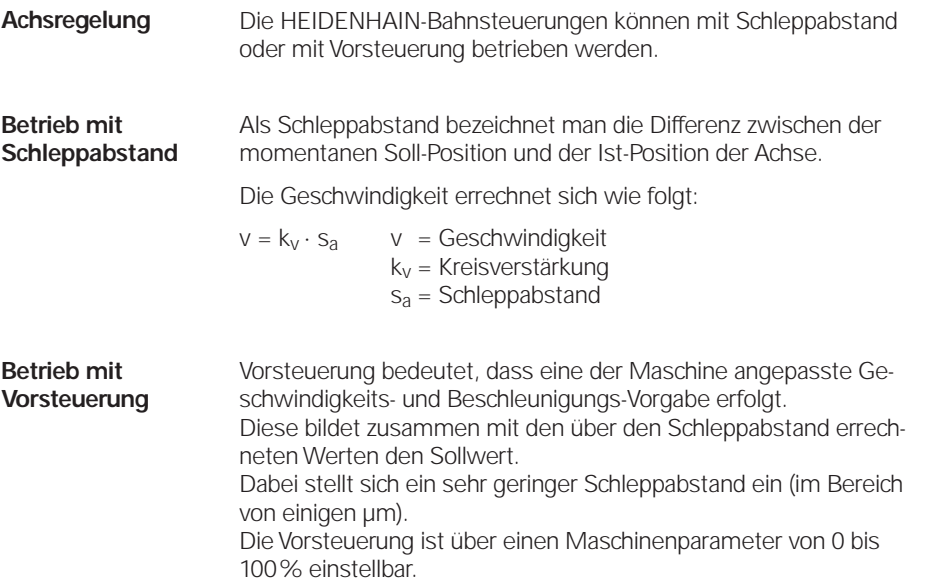

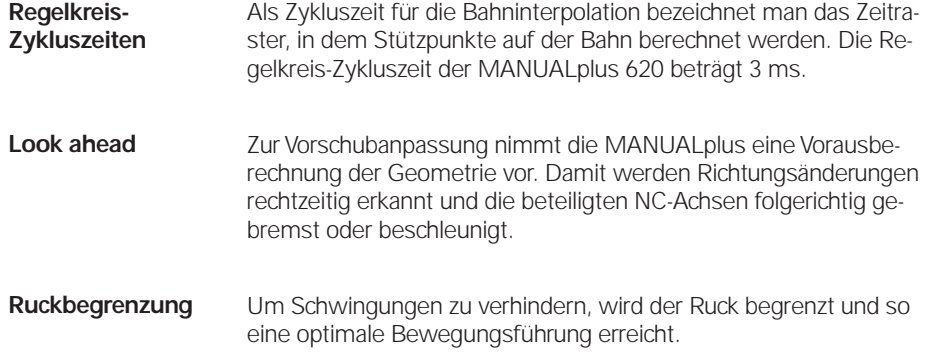

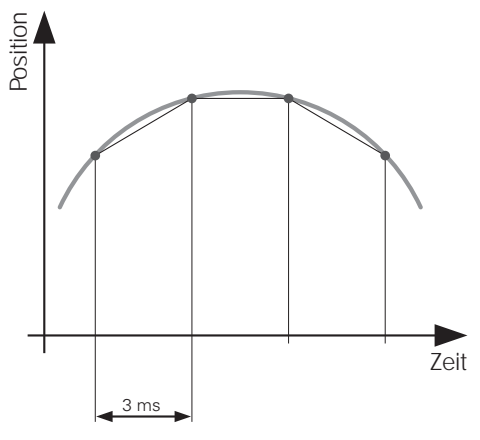

### Maschinen-Konfiguration

Um programmierte Anweisungen an der Maschine exakt auszuführen, muss die Steuerung spezifische Daten der Maschine kennen (z.B. Verfahrwege, Beschleunigung, Drehzahlen usw.). Diese Daten werden in Maschinen-Parametern definiert. Jede Maschine besitzt ihren eigenen Parametersatz.

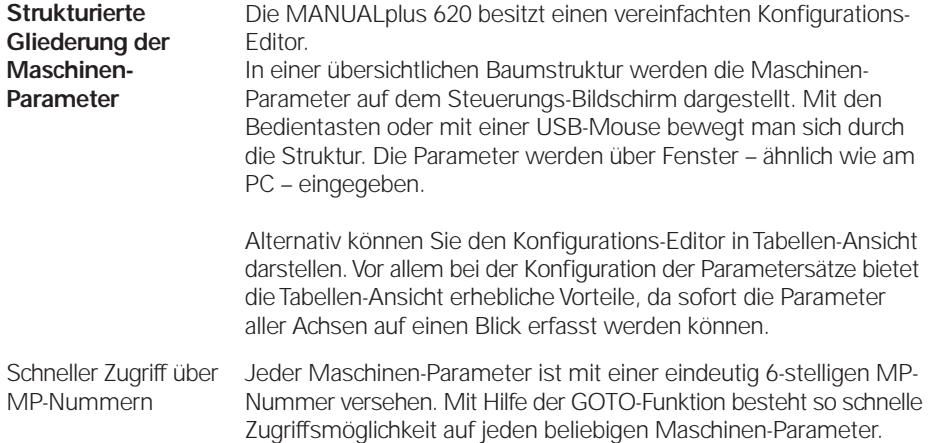

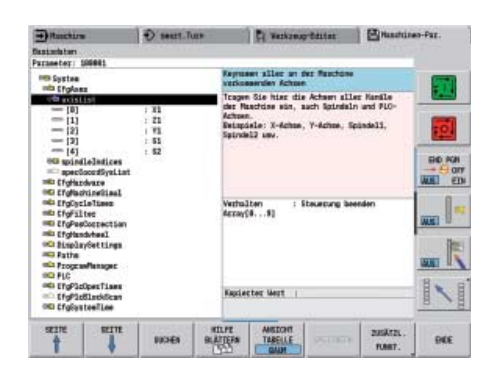

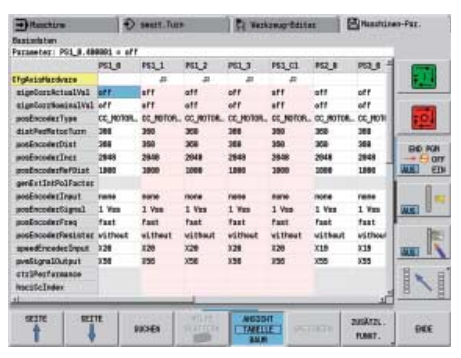

#### Messgeräte

Für die Drehzahl- und Lageregelung der Achsen und Hauptspindel bietet HEIDENHAIN sowohl inkrementale als auch absolute Messgeräte an.

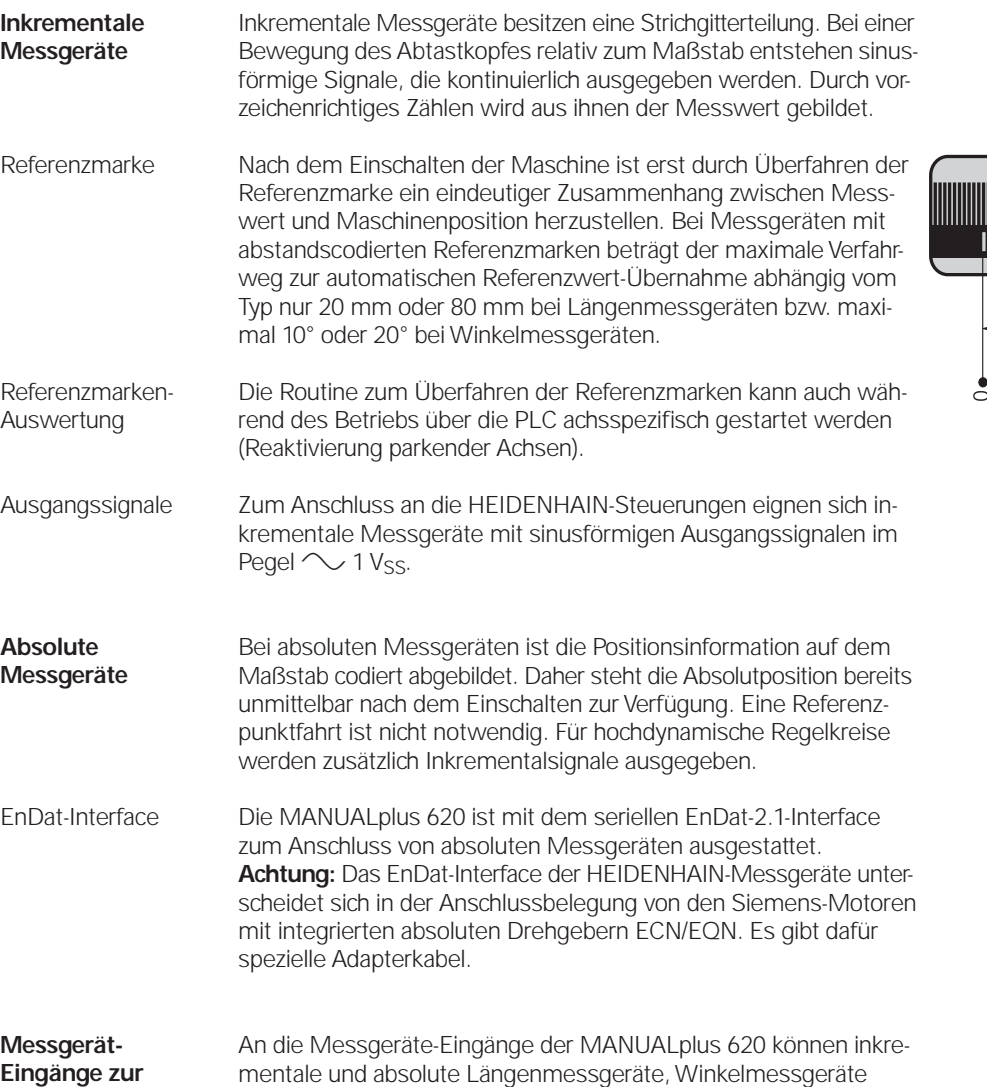

oder Drehgeber von HEIDENHAIN angeschlossen werden.

**Eingänge Signalpegel/ Schnittstelle1) Eingangsfrequenz1)**

–

33 kHz/350 kHz

 $\frac{1}{2}$ inkremental  $\sim$  1 V<sub>SS</sub> 33 kHz/350 kHz

 $\sim$  1 Vss

<u> III. Alian Alian Alian Alian Alian Alian Alian Alian Alian Alian Alian Alian Alian Alian Alian Alian Alian A</u> M  $10.02$  $10.04$  $20<sub>+</sub>$ -<br>40

1) umschaltbar

absolut EnDat 2.1

**Lageregelung**

# Fehler-Kompensationen

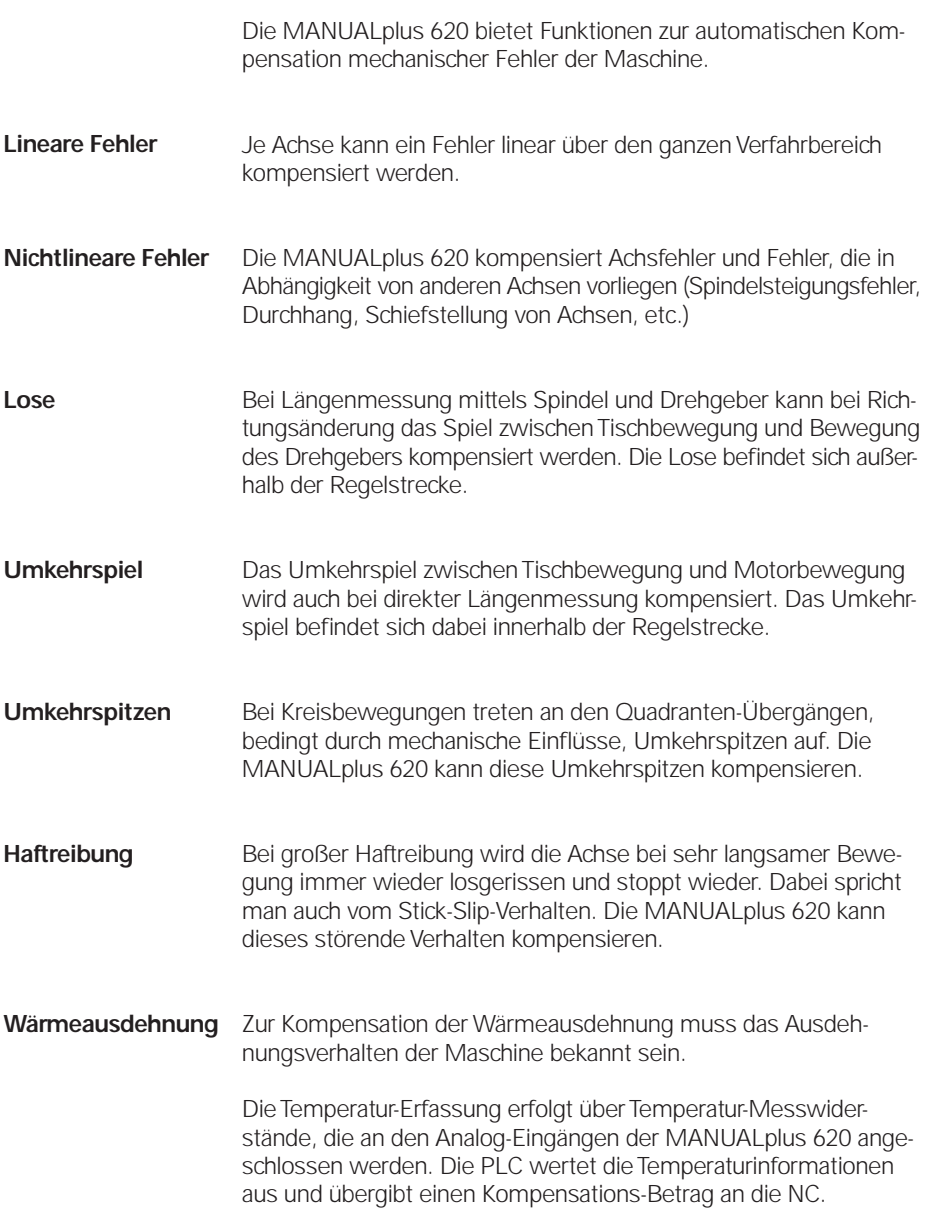

# Integrierte PLC

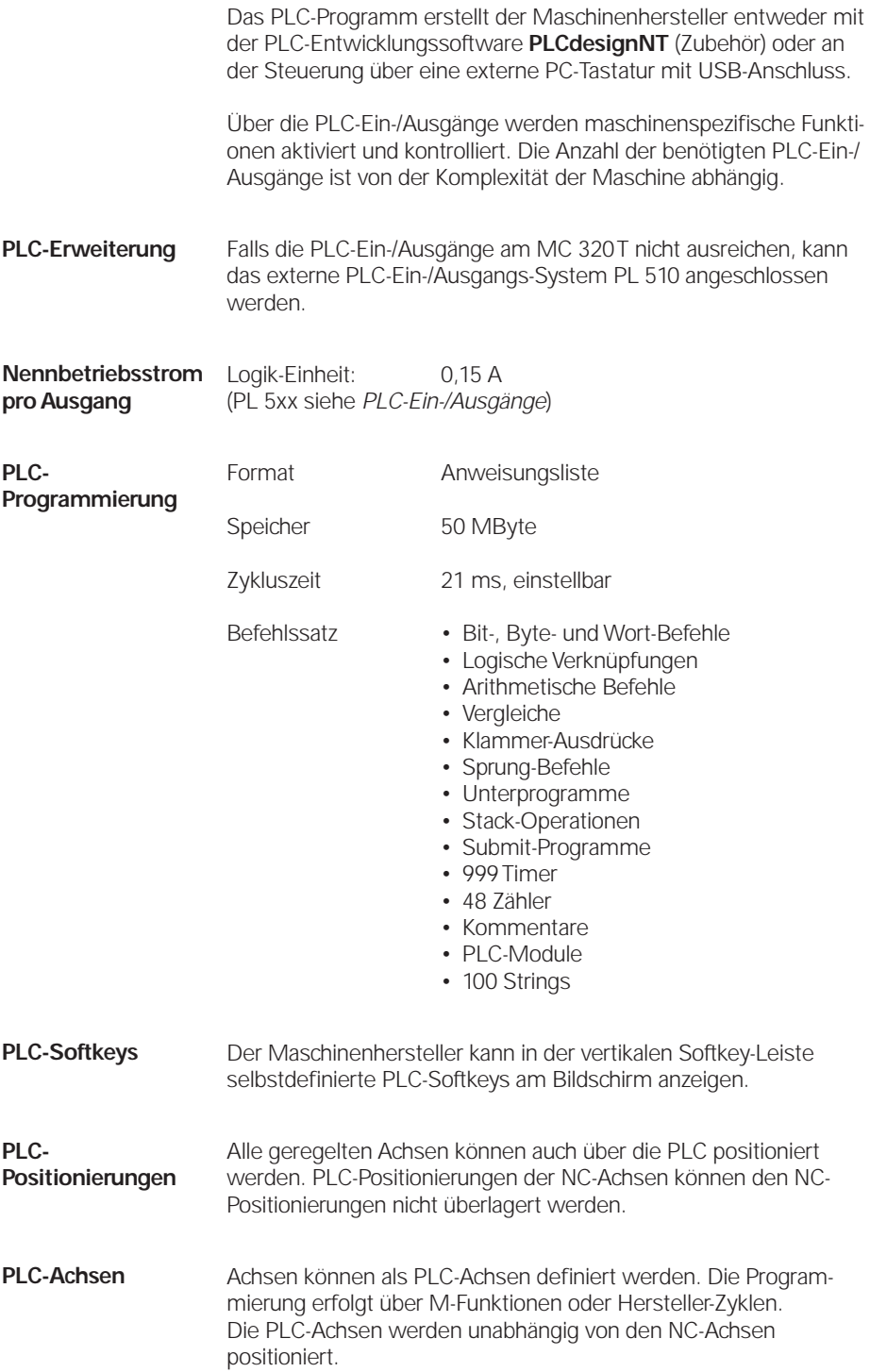

#### **PLCdesignNT**

(Zubehör)

PC-Software zur PLC-Programm-Erstellung.

Mit der Software **PLCdesignNT** werden PLC-Programme auf komfortable Weise erstellt. Im Lieferumfang sind umfangreiche PLC-Programmbeispiele enthalten.

#### Funktionen:

- komfortabler Text-Editor
- menügeführte Bedienung
- Programmierung symbolischer Operanden
- modulare Programmier-Technik
- compilieren" und "linken" der PLC-Quelldateien
- Operandenkommentierung, Erstellen einer
- Dokumentationsdatei
- umfangreiches Hilfesystem
- Datenübertragung zwischen PC und MANUALplus 620
- Erstellen der PLC-Softkeys

Anforderungen an den PC:

- Betriebssystem Windows XP/Vista/7
- mind. 20 MByte freier Speicher auf der Festplatte
- serielle Schnittstelle, evtl. Ethernet-Schnittstelle
- Internet-Explorer

**PLC-Basisprogramm** Das PLC-Basisprogramm dient als Grundlage zur Anpassung der MANUALplus 620 an den jeweiligen Maschinentyp. Es steht über das Internet für registrierte Kunden per Download zur Verfügung.

> Folgende Funktionen werden durch das PLC-Basisprogramm abgedeckt:

- Ansteuerung aller Achsen
- Achsen nach Referenzfahren positionieren
- Geklemmte Achsen
- Referenzfahren der Achsen, Referenzendlagen
- Temperaturkompensation der Achsen
- Vorschubregelung
- Ansteuerung und Orientierung der Spindel
- Spindelbremse
- Getriebeschalten über M-Funktionen
- C-Achse über Hauptantrieb
- C-Achse über separatem Antrieb<sup>1)</sup>
- PLC-Softkeys
- PLC-Fehlermeldungen anzeigen und verwalten
- Hydraulikansteuerung<sup>1)</sup>
- Hydraulisches Spannfutter<sup>1)</sup>
- Elektronische Handräder
- Ansteuerung des Kühlmittelsystems $^{1)}$
- Handling von M- und G-Funktionen<br>• Schmierung<sup>1)</sup>
- 
- Späneförderer<sup>1)</sup>
- Türenansteuerung<sup>1)</sup>
- Werkzeugwechsel bei Multifix $1$ )
- Positionierung des Werkzeugrevolvers mit Drehstrommotor<sup>1)</sup>

<sup>1)</sup> Grundfunktionen sind implementiert

### Überwachungsfunktionen

Während des Betriebs überwacht die MANUALplus 620

- die Amplitude der Messgerät-Signale
- den Flankenabstand der Messgerät-Signale
- die Absolutposition bei Messgeräten mit abstandscodierten Referenzmarken
- die aktuelle Position (Schleppabstands-Überwachung)
- den tatsächlich verfahrenen Weg (Bewegungs-Überwachung)
- die Positionsabweichung im Stillstand
- die Prüfsumme sicherheitsrelevanter Funktionen
- die Versorgungsspannung
- die Spannung der Puffer-Batterie
- die Betriebs-Temperatur der MC und der CPU
- die Laufzeit des PLC-Programms

Bei gefährlichen Fehlern wird über den Ausgang "Steuerung ist betriebsbereit" eine NOT-AUS-Meldung an die externe Elektronik übergeben und die Antriebe zum Stillstand gebracht. Die korrekte Einbindung der MANUALplus 620 in den NOT-AUS-Kreis der Maschine wird beim Einschalten der Steuerung überprüft. Im Fehlerfall zeigt die MANUALplus 620 eine Klartext-Meldung an.

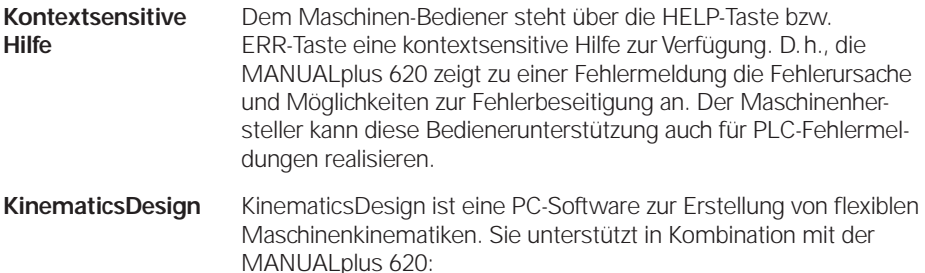

- vollständige Kinematik-Konfigurationen
- Transfer der Konfigurationsdateien zwischen Steuerung und PC
- Aktivierung verschiedener Kinematik-Konfigurationen
- Visualisierung von Transformationsketten

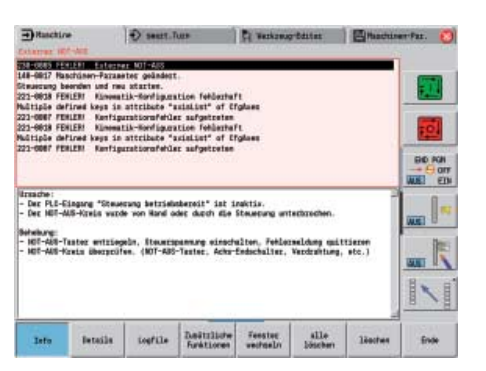

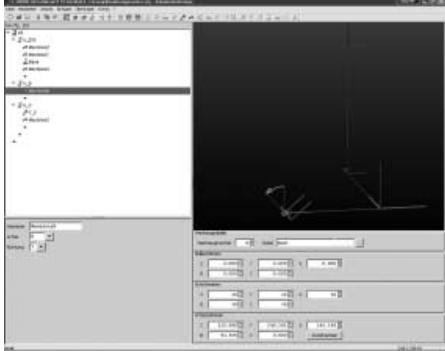

#### Inbetriebnahme- und Diagnose-Hilfen

Die MANUALplus 620 verfügt über interne Inbetriebnahme- und Diagnose-Hilfen. **ConfigDesign** PC-Software zur Konfiguration der Maschinenparameter • Eigenständiger Maschinenparameter-Editor für die Steuerung; alle Hilfe-Informationen, Eingabegrenzen und Zusatz-Informationen für die Parameter werden angezeigt • Maschinenparameter konfigurieren • Vergleichen der Parameter verschiedener Steuerungen • Importieren von Service-Dateien – einfaches Prüfen von Maschinenparametern im Feld • Regelbasiertes Erstellen und Verwalten von Maschinen-Konfigurationen für mehrere Steuerungen (zusammen mit PLCdesign) **Oszilloskop** Die MANUALplus 620 verfügt über ein integriertes Oszilloskop. Es ist sowohl X/t- als auch X/Y-Darstellung möglich. In 6 Kanälen werden folgende Kennlinien aufgezeichnet und gespeichert: • Istwert des Achsvorschubs • Sollwert des Achsvorschubs • Bahnvorschub • Ist-Position • Soll-Position • Schleppabstand des Lagereglers • Sollwerte von Drehzahl, Beschleunigung und Ruck • Istwerte von Drehzahl, Beschleunigung und Ruck • Analogausgang Sollwert • Inhalt von PLC-Operanden • Messgerätesignal (0° – A) • Messgerätesignal (90° – B) Logiksignale Gleichzeitige grafische Darstellung der logischen Zustände von bis zu 16 Operanden (Merker, Wörter, Eingänge, Ausgänge, Zähler, Timer) • Merker (M) •  $Input$  (I) • Output (O) • Timer (T) • Counter (C) • IpoLogik (X) Inbetriebnahme-Assistent Zur einfachen Achs- und Spindelanpassung leitet Sie der **Inbetriebnahme-Assistent für analoge Achsen** Schritt für Schritt durch die Inbetriebnahme eines beliebigen Achs-Parametersatzes. Folgende Maschinen-Parameter können Sie mit Hilfe des Inbetriebnahme-Assistenten einstellen: • Vorzeichen der Achse

- Verfahrrichtung der Achse
- Geschwindigkeit bei Analog-Spannung 9 Volt
- Maximale Beschleunigung der Achse
- kV-Faktor der Achse
- Beschleunigungs-Vorsteuerung für die Achse

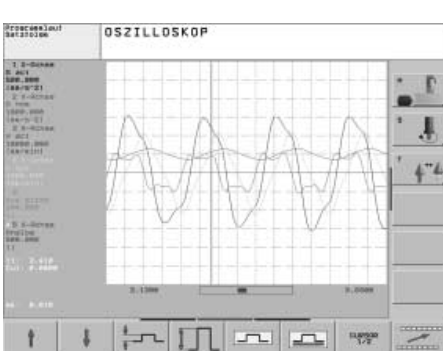

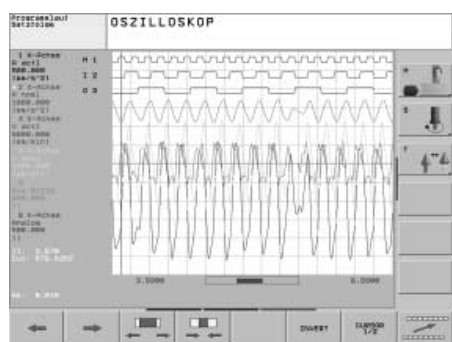

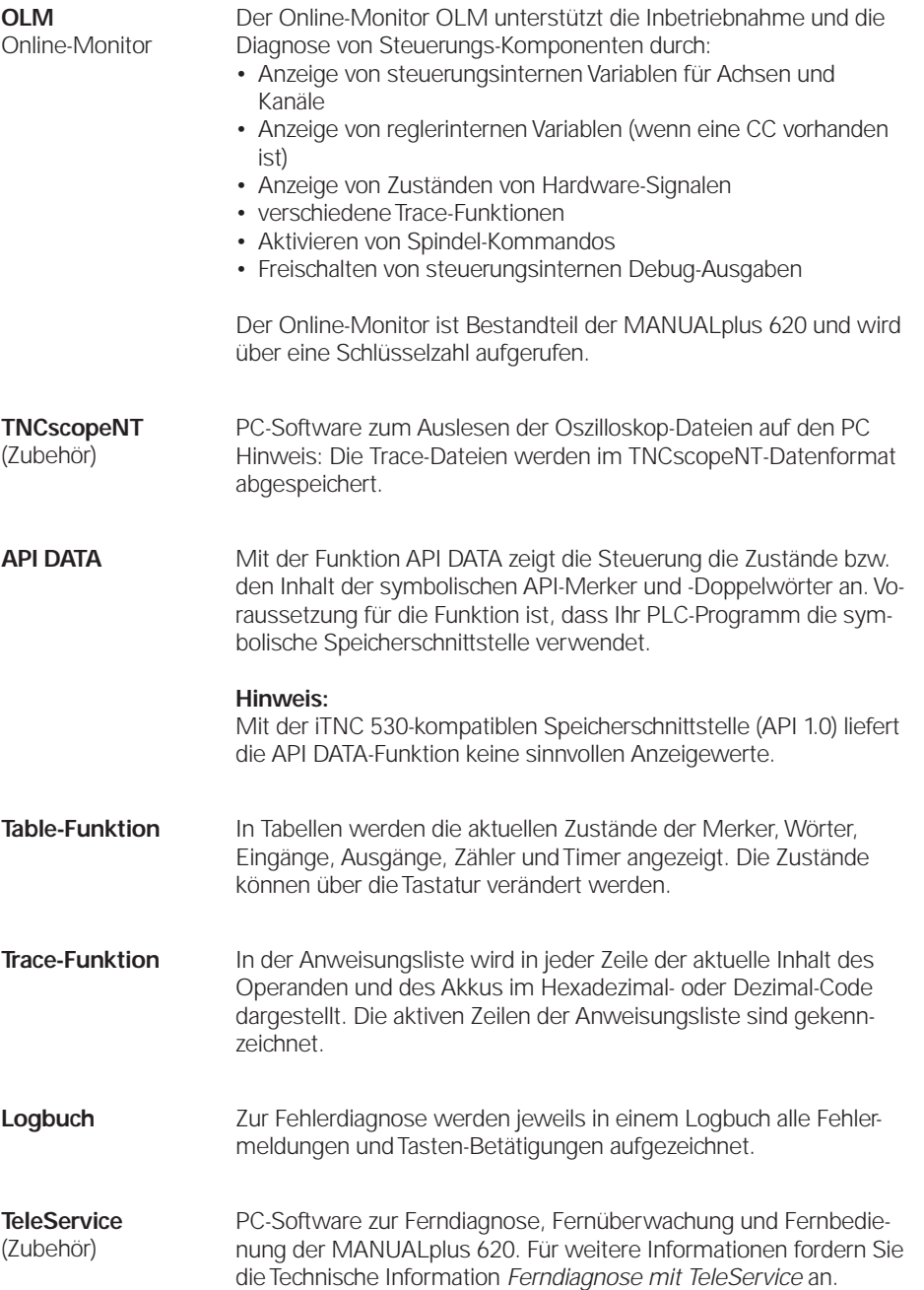

### Datenschnittstellen

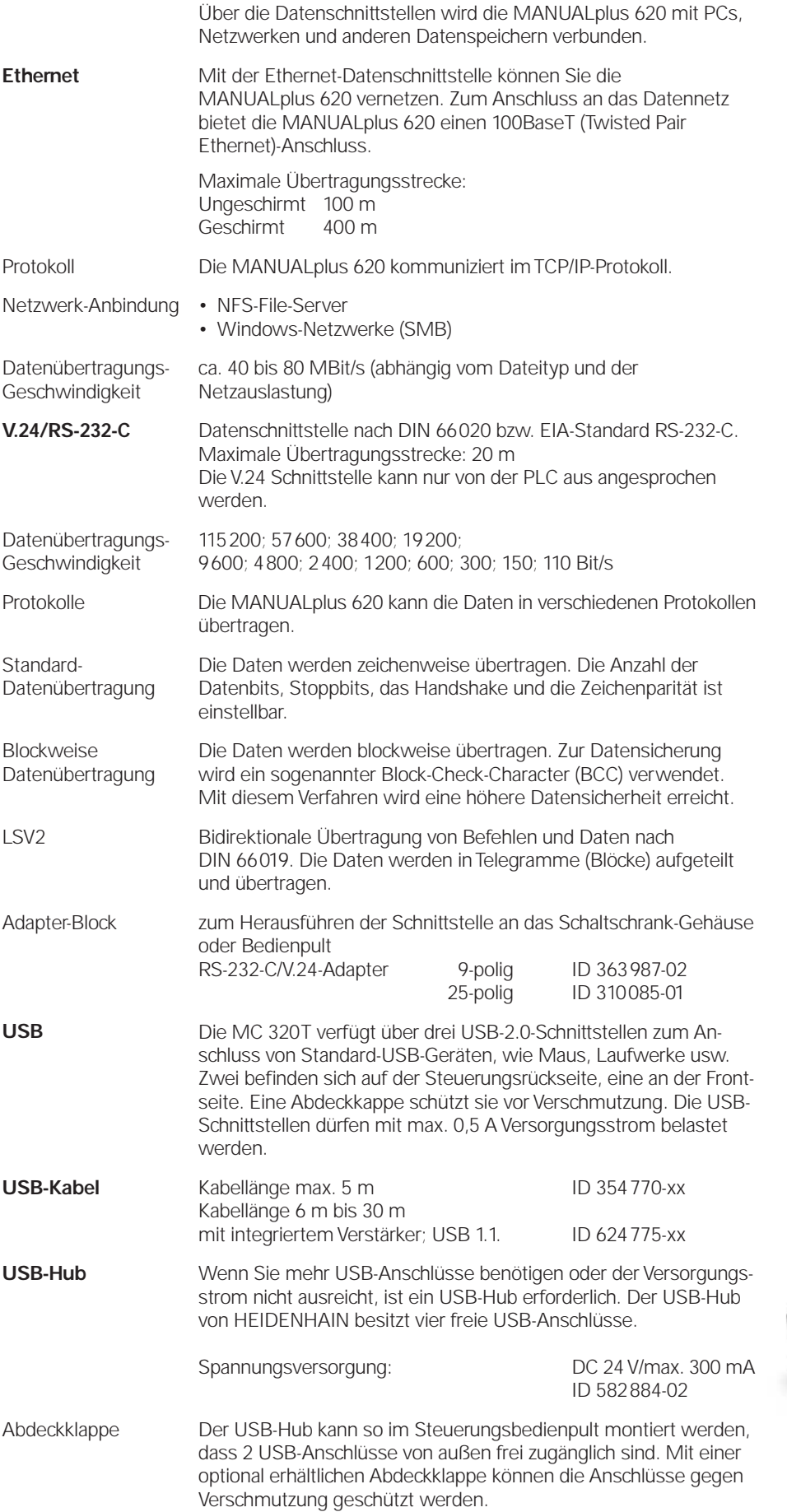

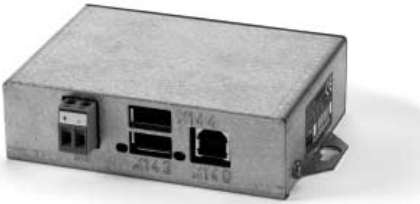

#### Software zur Datenübertragung

#### **TNCremoNT**

(Zubehör)

Dieses PC-Softwarepaket unterstützt den Bediener bei der Datenübertragung vom PC zur MANUALplus 620. Die Software realisiert die blockweise Datenübertragung mit Block-Check-Character (BCC).

Funktionen:

- Datenübertragung (auch blockweise)
- Fernbedienung (nur seriell)
- Dateiverwaltung der MANUALplus 620
- Datensicherung der MANUALplus 620
- Logbuch auslesen
- Bildschirminhalte drucken
- Texteditor
- Verwaltung mehrerer Maschinen (TNCremoNT)

Anforderungen:

- Betriebssystem Windows 2000/XP/Vista/7
- mind. 10 MByte freier Speicher auf der Festplatte
- serielle oder Ethernet-Schnittstelle

**TNCremoPlus**

(Zubehör)

TNCremoPlus bietet zu den schon von TNCremoNT bekannten Funktionen noch zusätzlich die Übertragung des aktuellen Bildschirminhaltes der Steuerung auf den PC (Livescreen). Somit läßt sich eine komfortable Überwachung der Maschine realisieren.

ID 340 447-xx

### **Einbauhinweise**

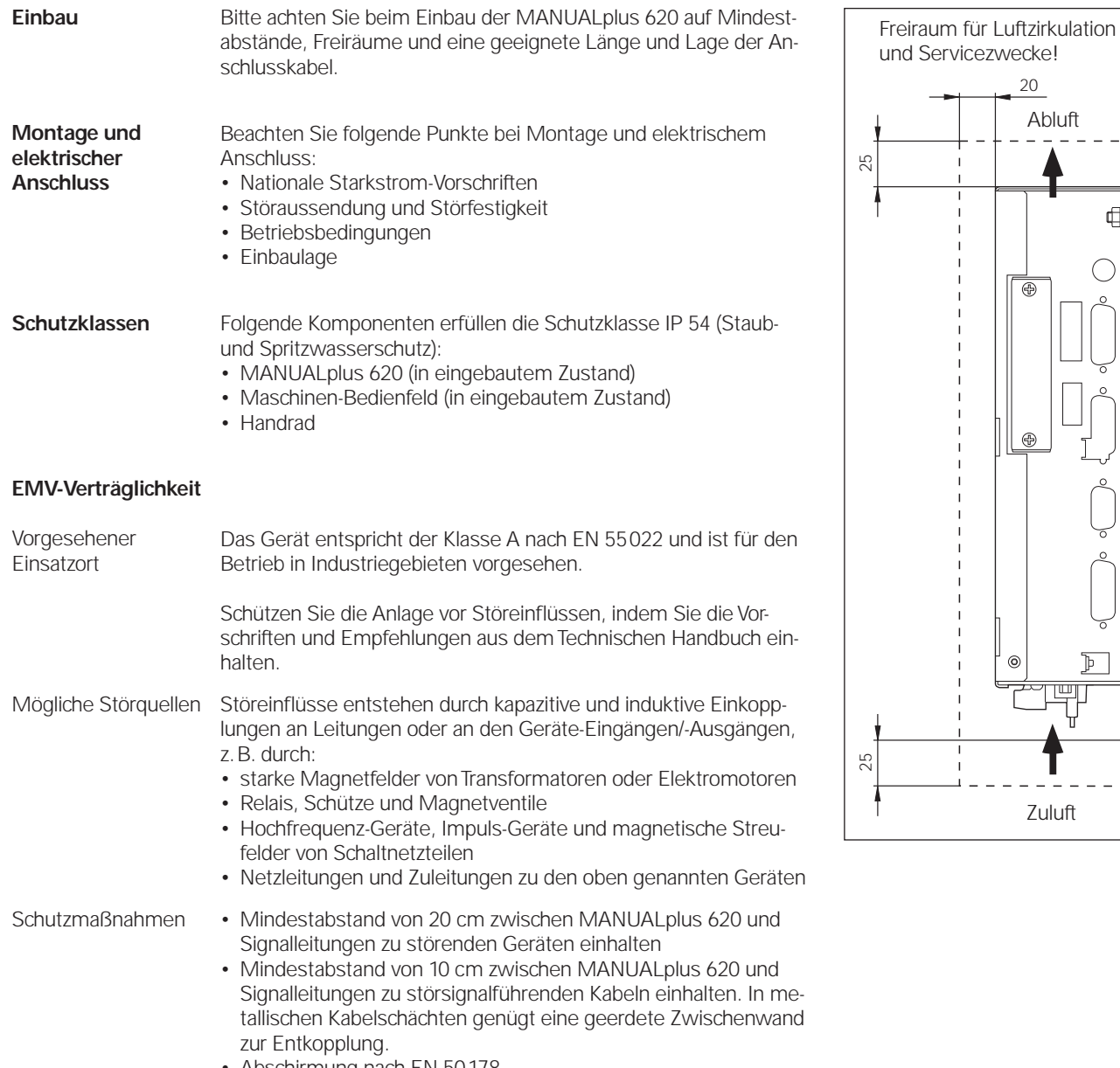

20

⊕

und Servicezwecke!

Abluft

€

lЫт

C

Zuluft

 $\mathbb{P}^-$ Ÿ

 $\overline{a}$ 

- 
- Abschirmung nach EN 50178<br>• Potential-Ausgleichsleitungen mit Querschnitt 6 mm<sup>2</sup> verwenden
- Nur Original HEIDENHAIN-Kabel, -Stecker und -Kupplungen verwenden

### **Hauptabmessungen**

### MC 320T

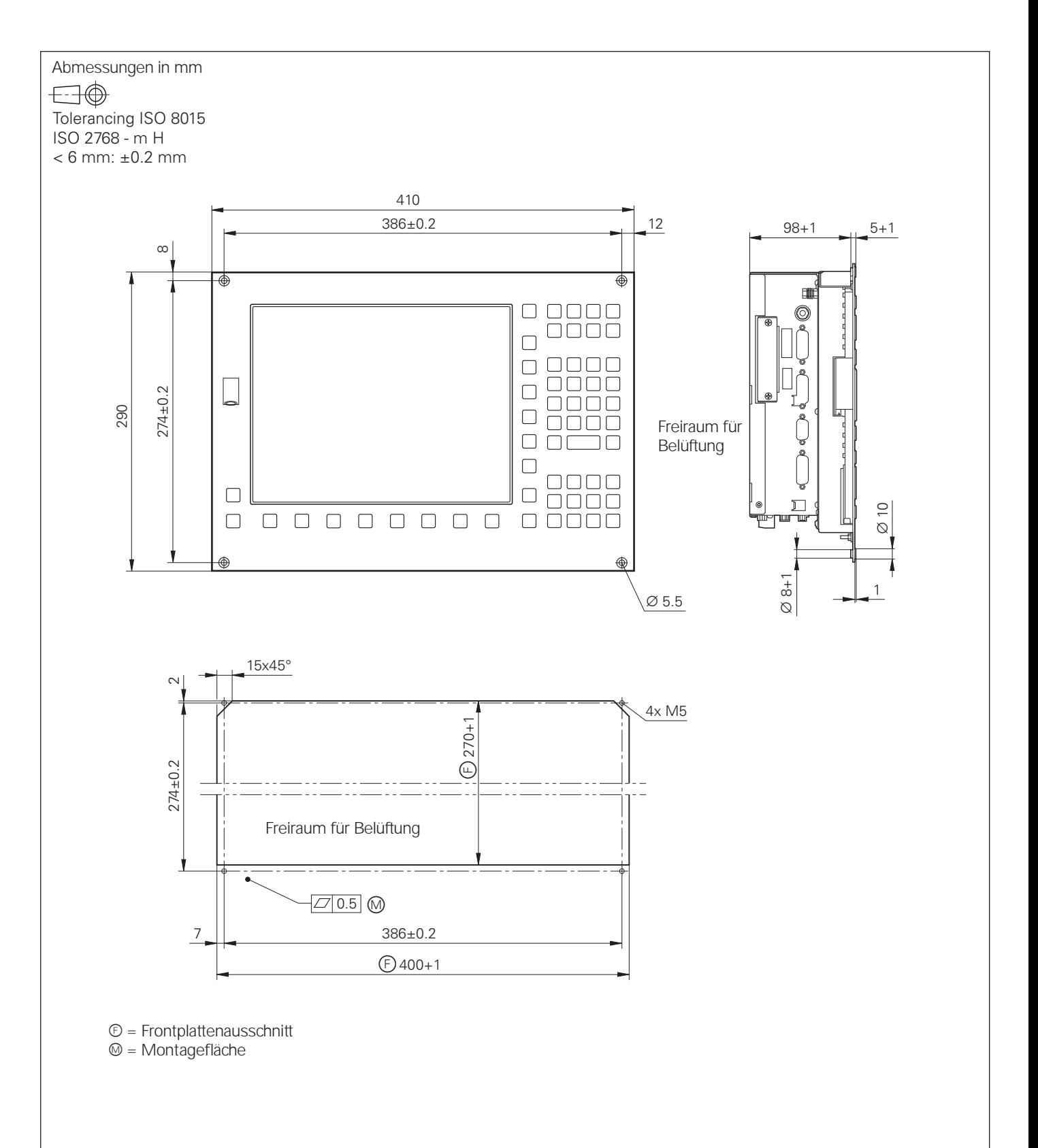

### HR 130, HR 150, HR 180 mit Drehknopf

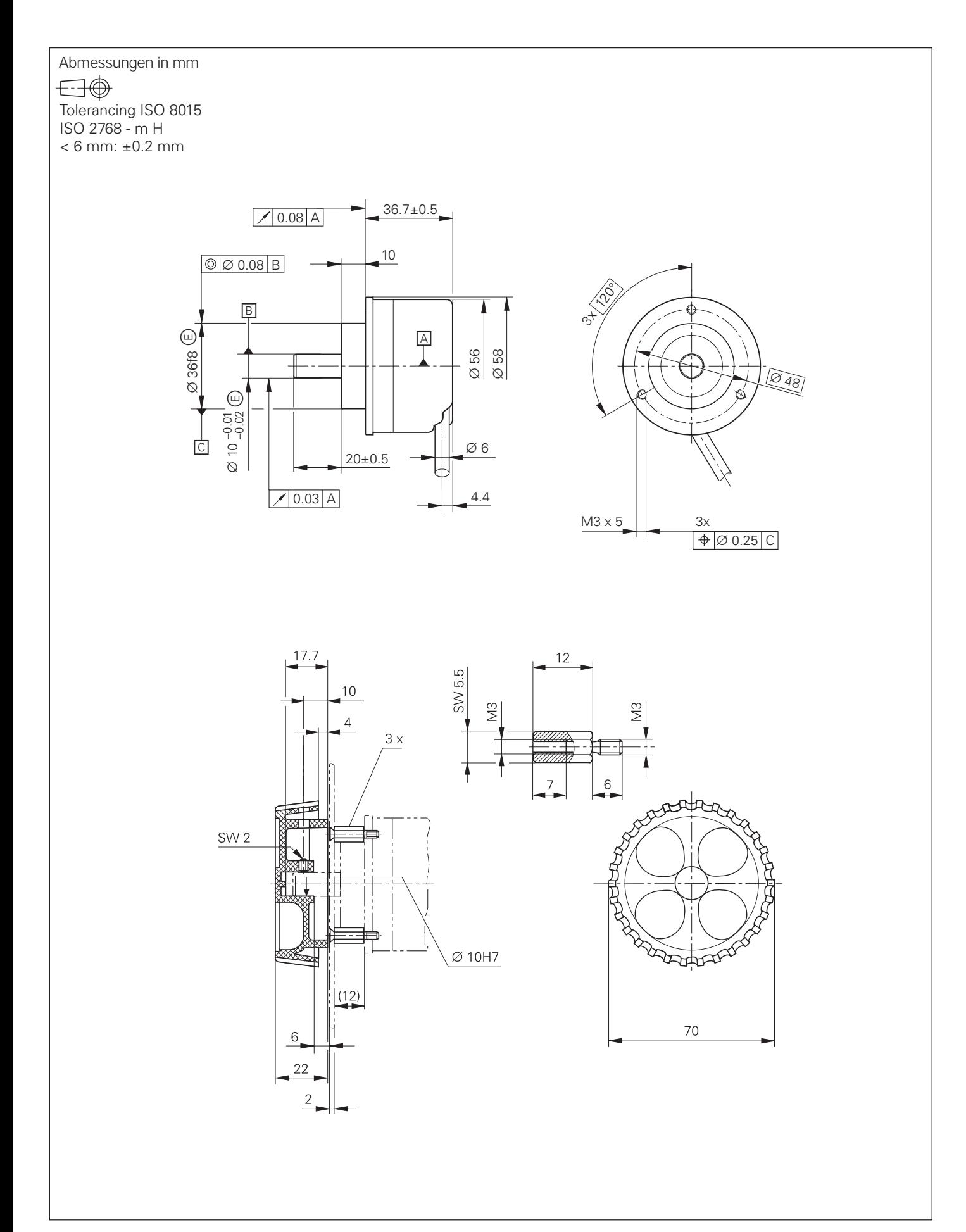

### HRA 110

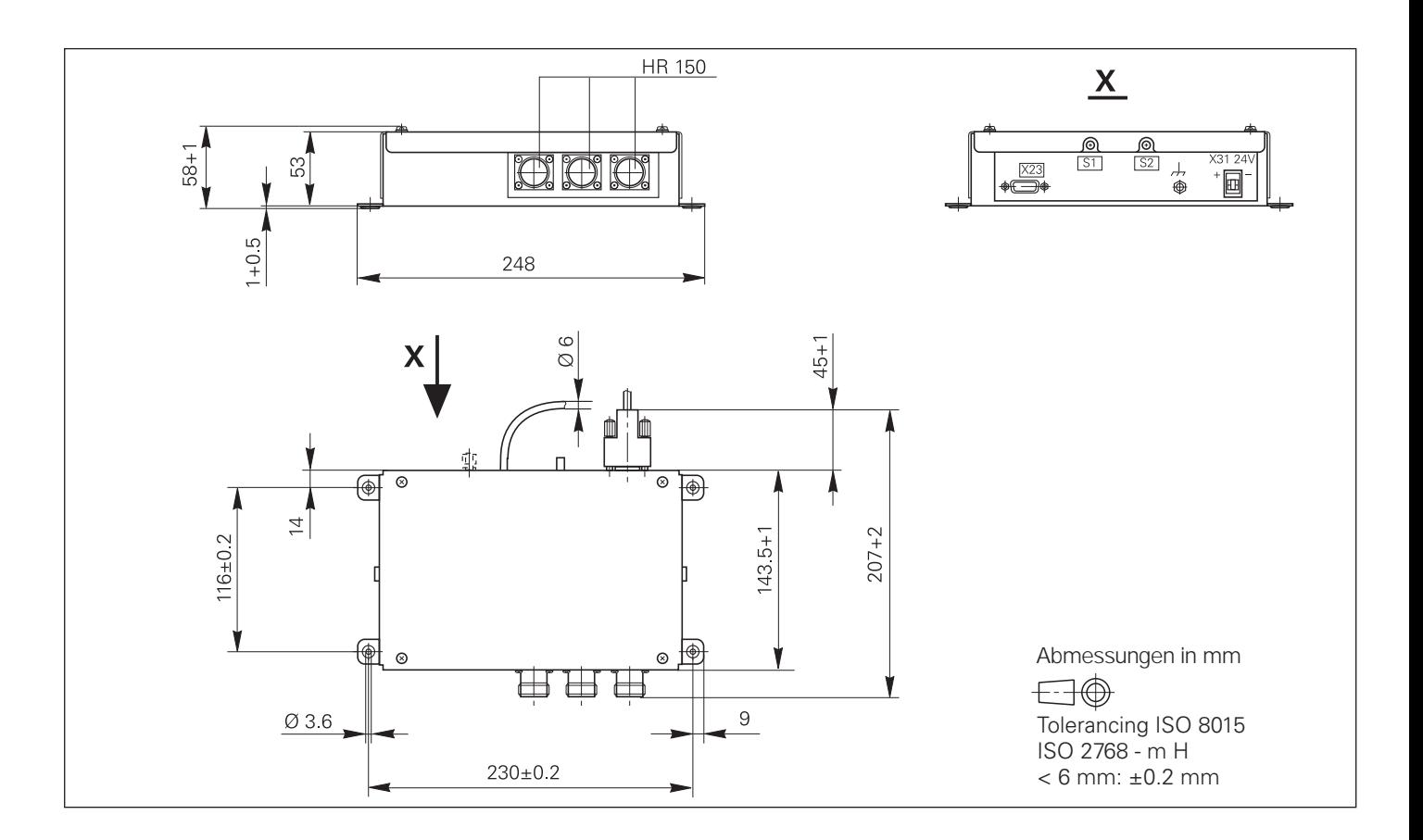

### **Stufenschalter**

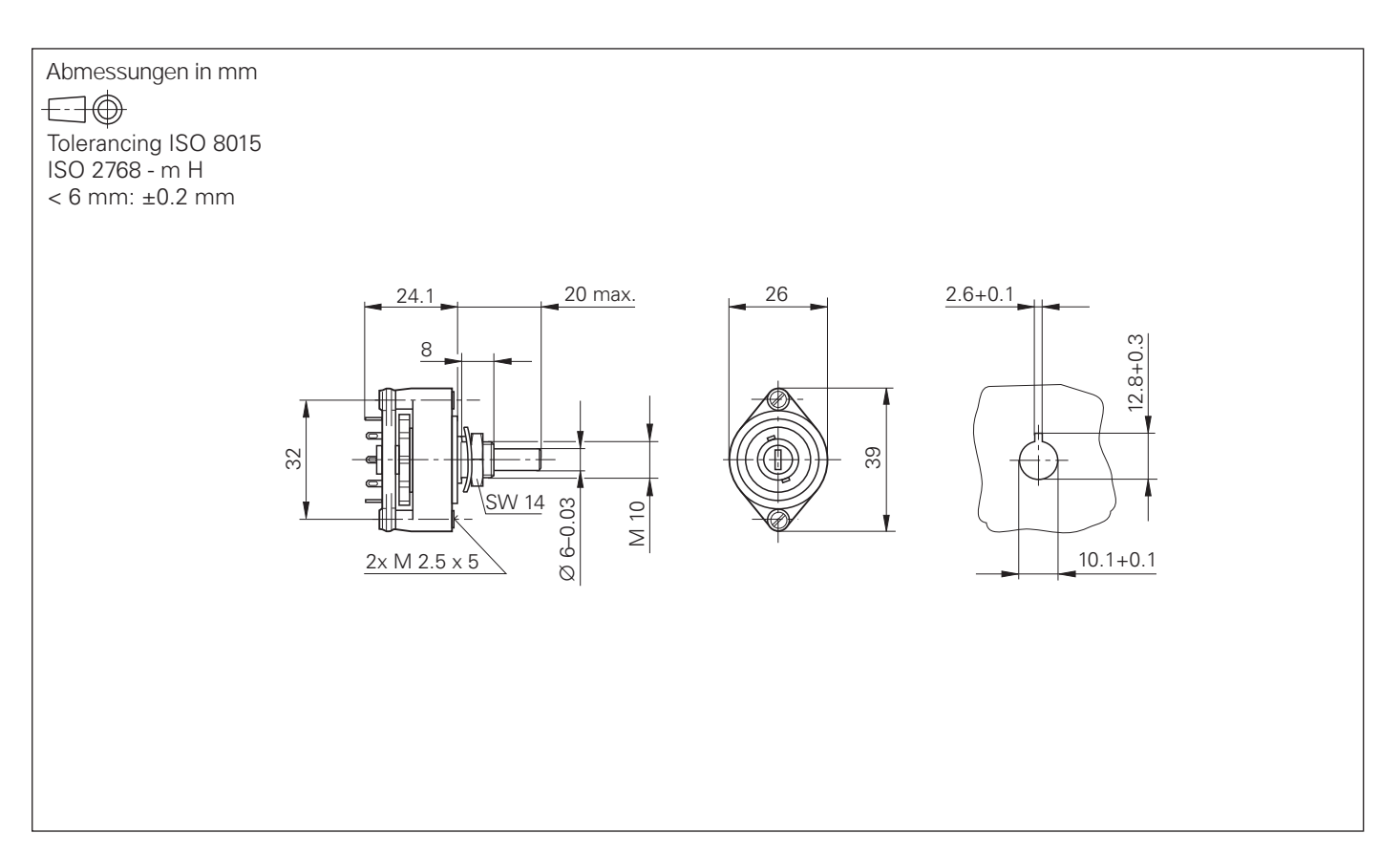

### HR 410

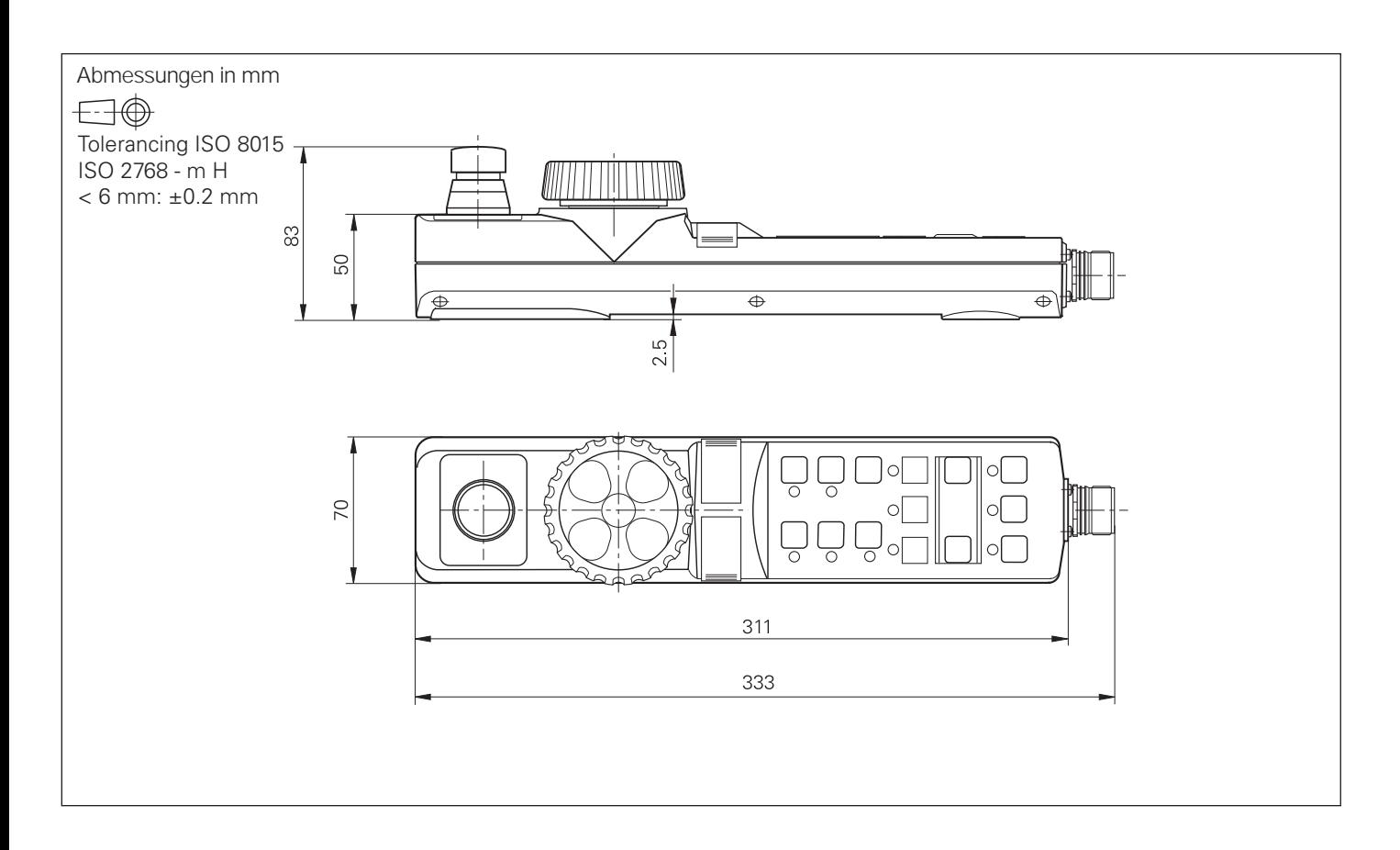

### Adapterkabel für HR 410

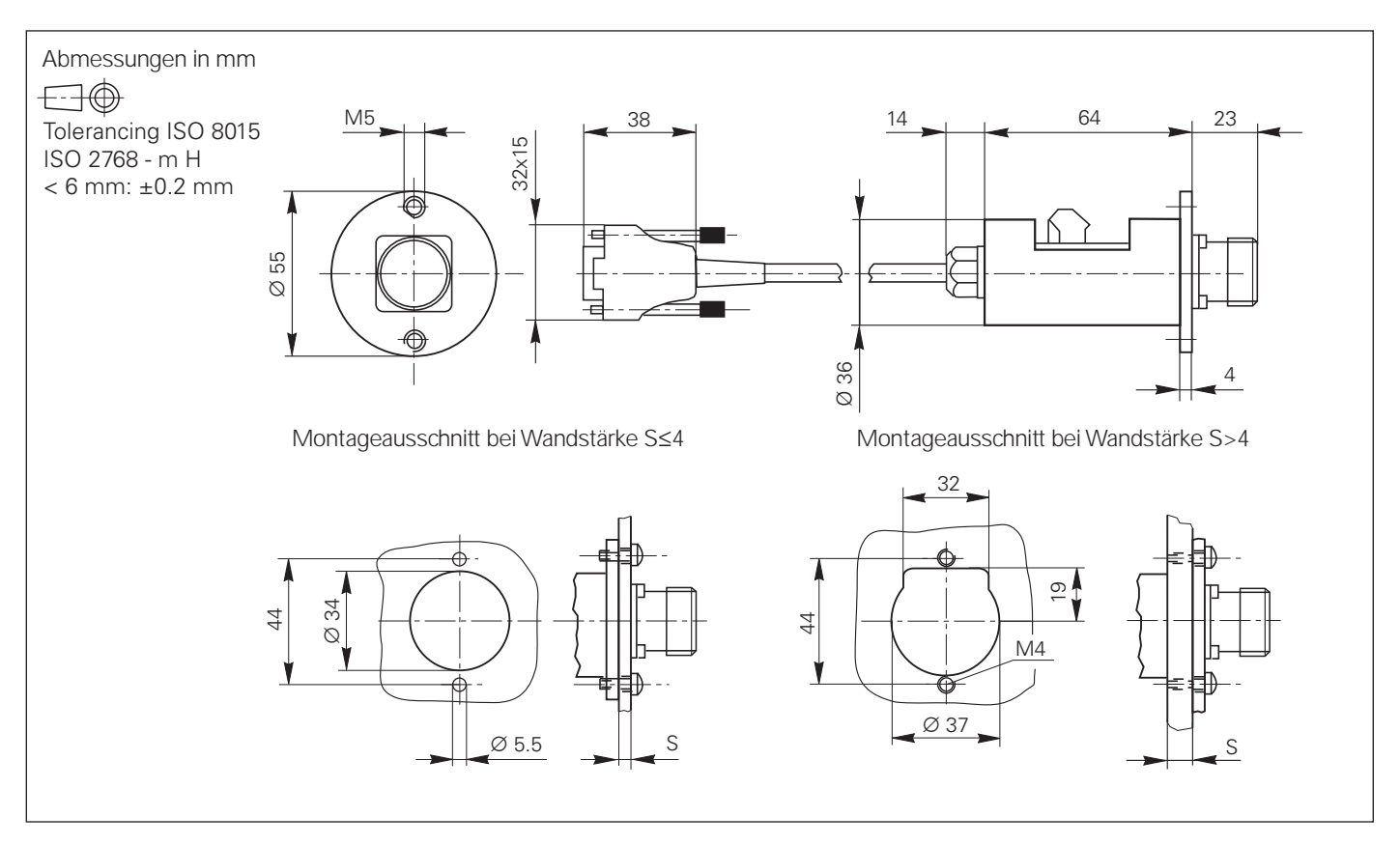

PL 510

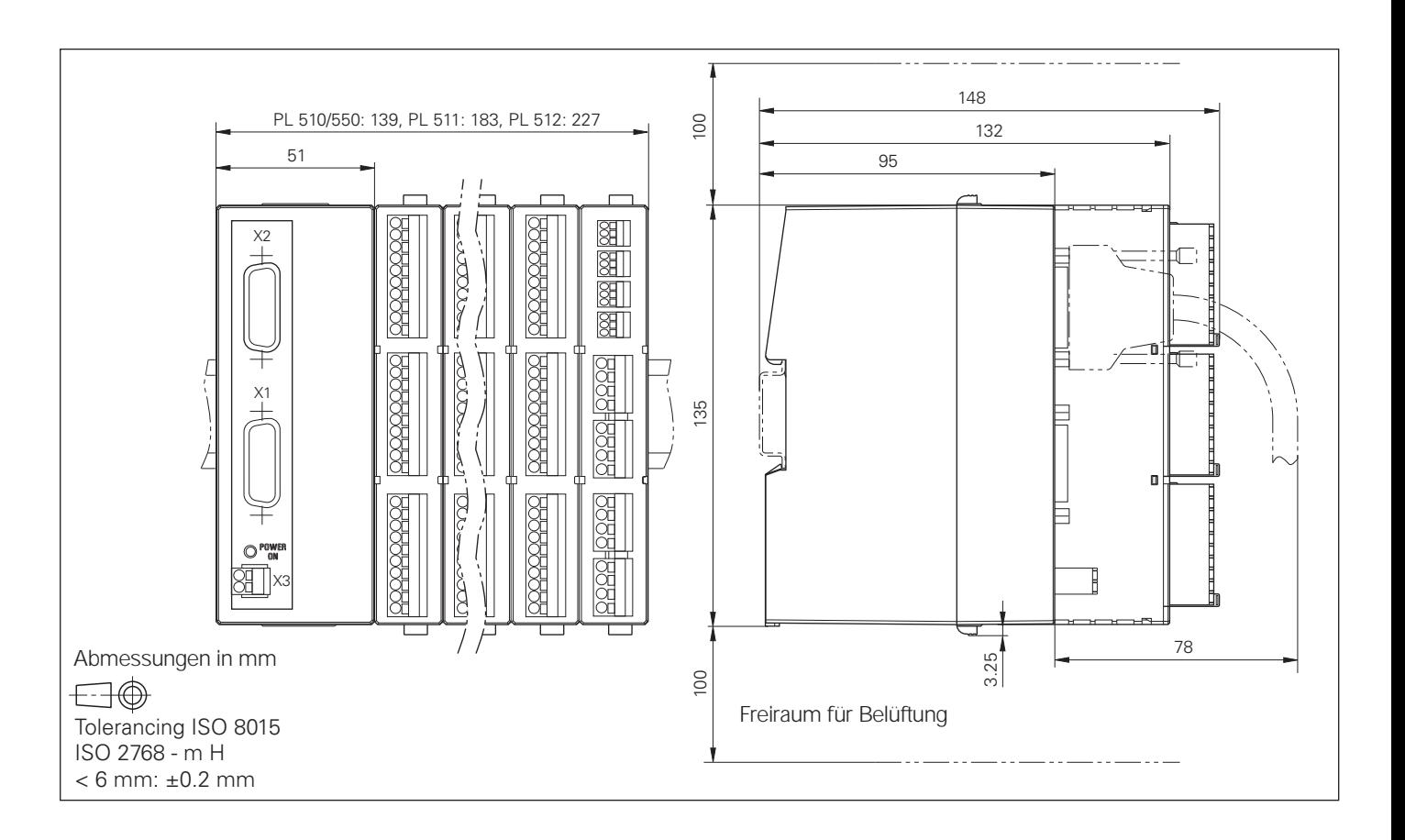

#### MB 420

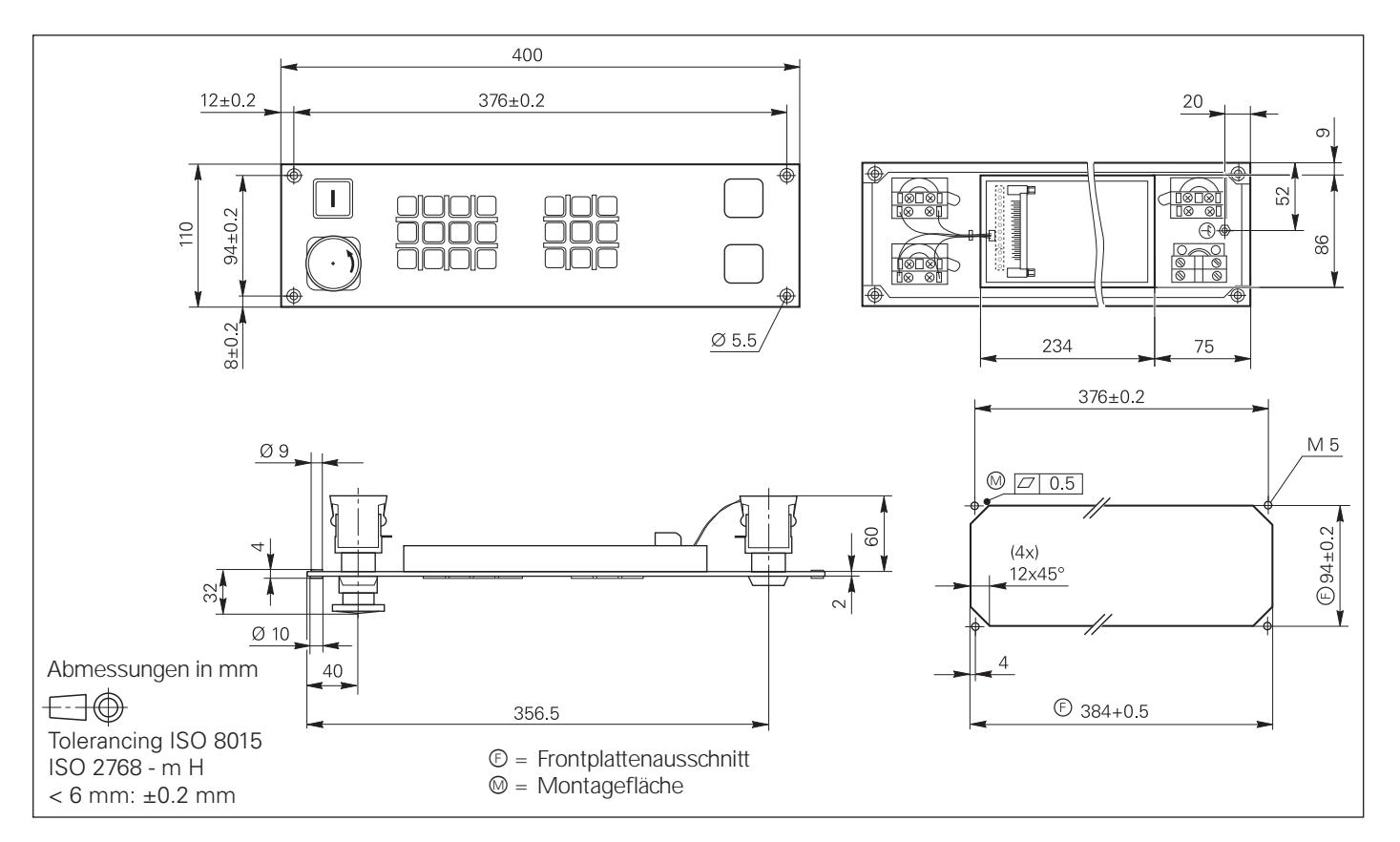

### Spannungsregler für Messgeräte mit EnDat-Interface

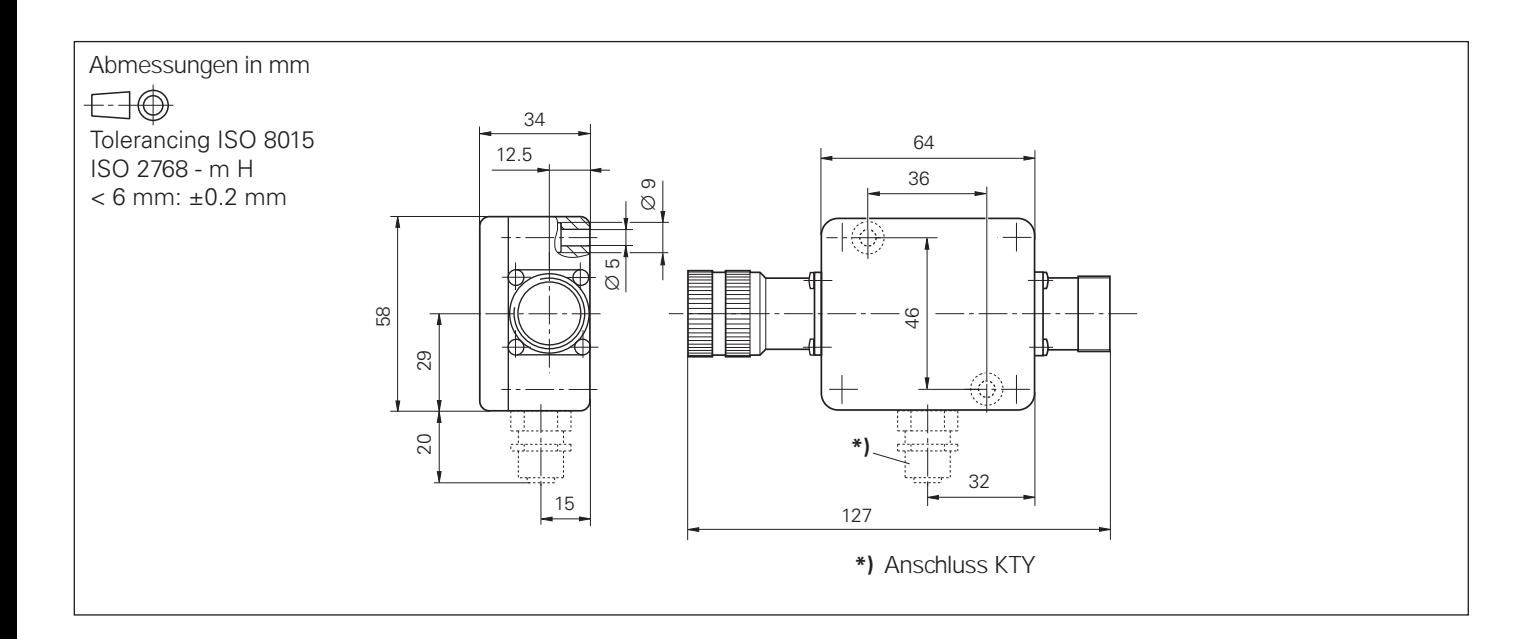

### V.24 Adapter

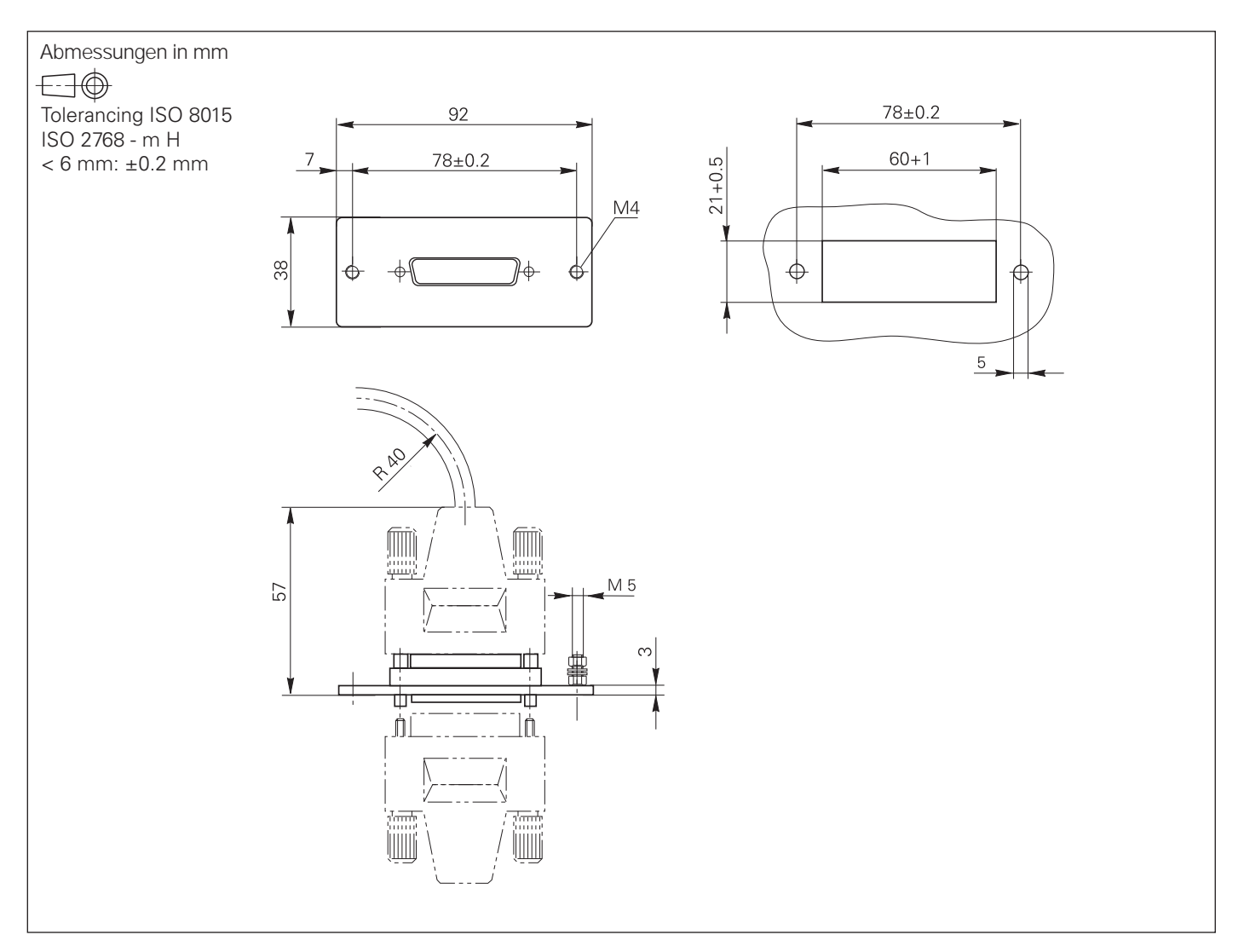

### USB-Hub

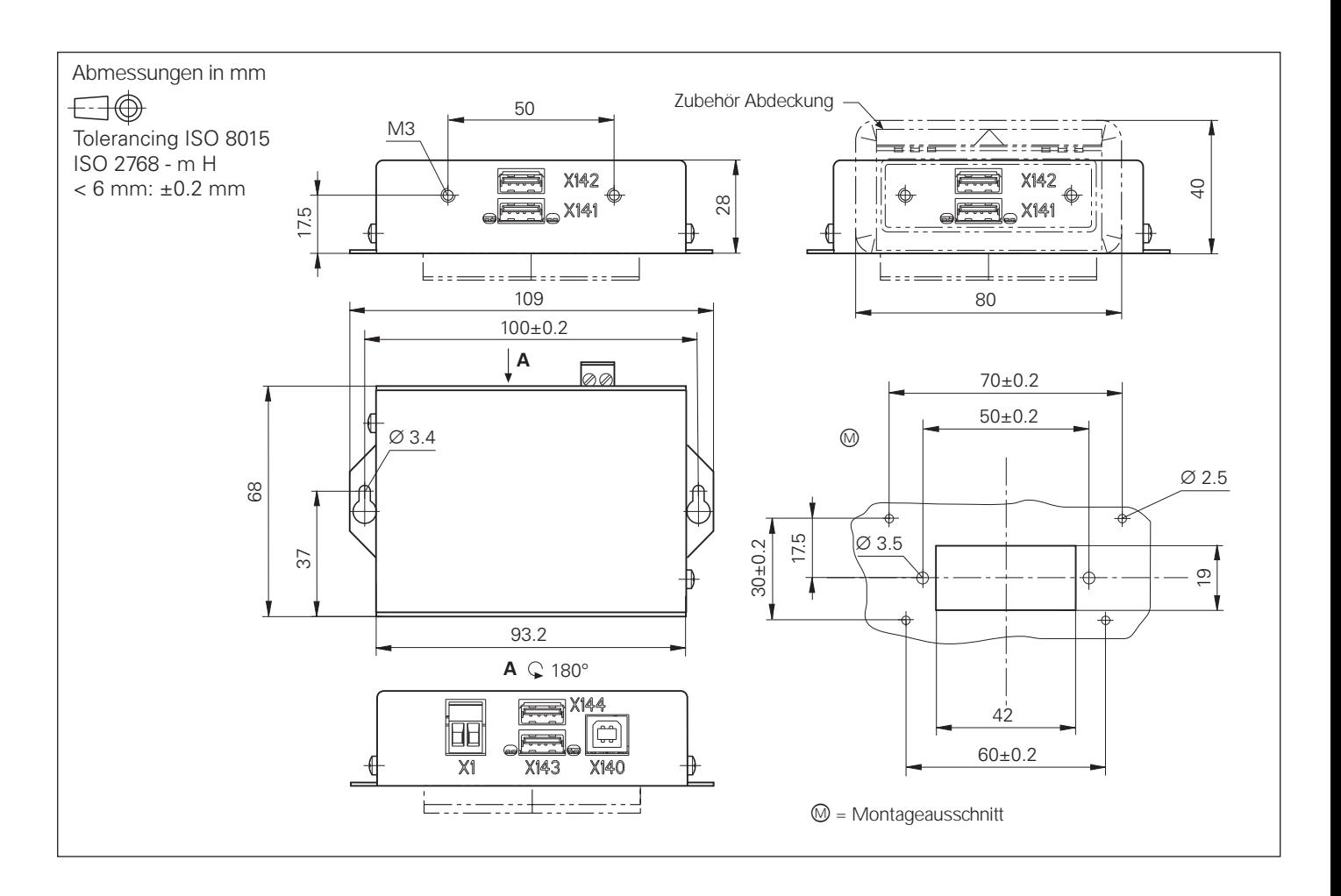

### USB-Verlängerungskabel mit Hubs

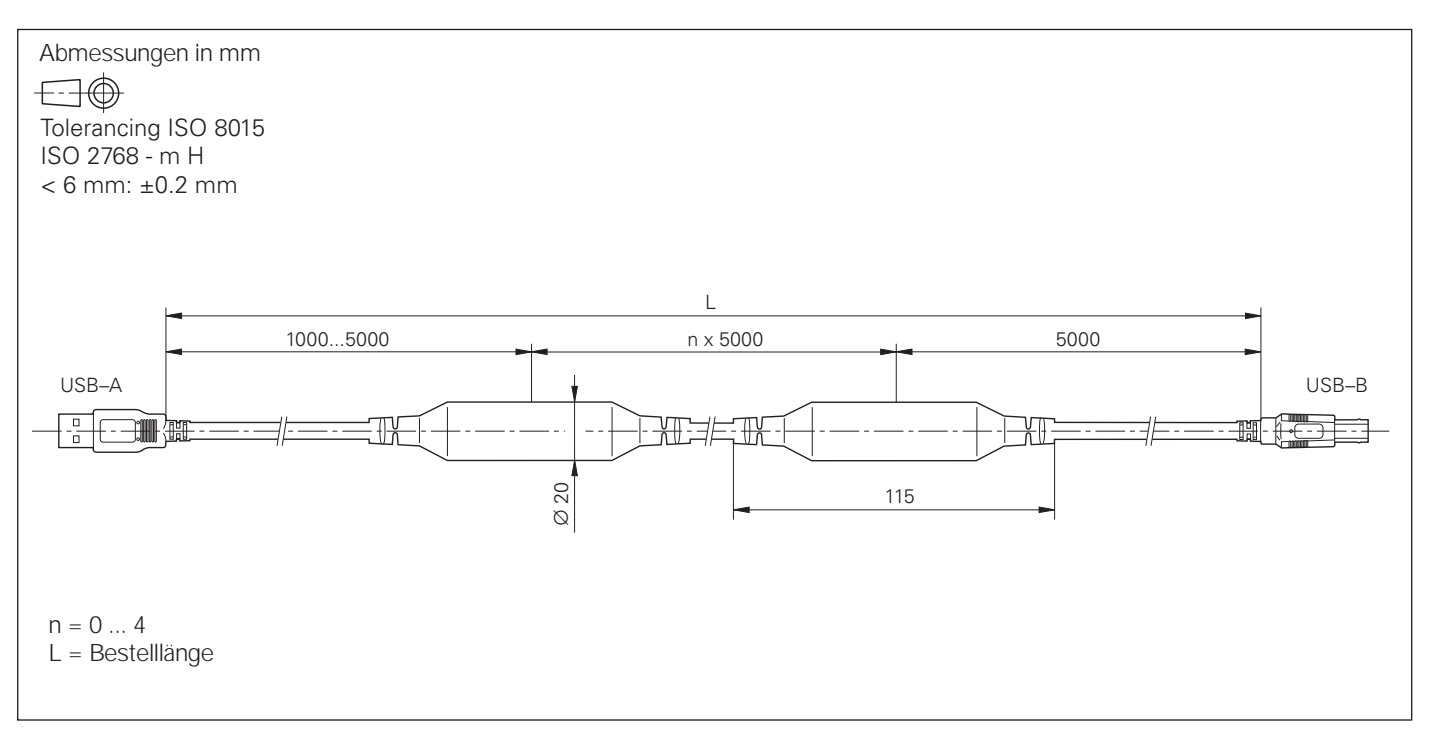

TT 140

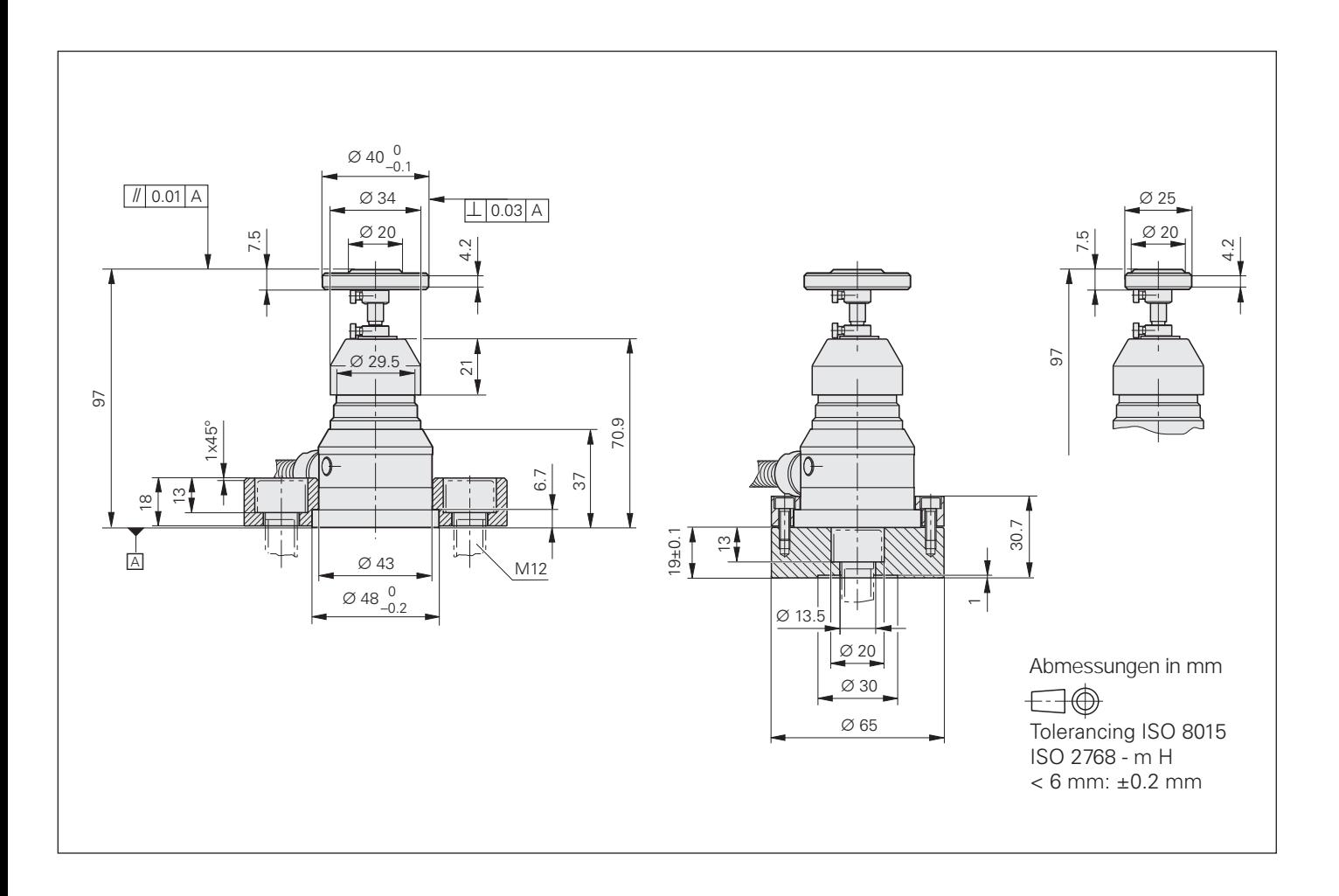

# Quaderförmiges Antastelement für TT 140

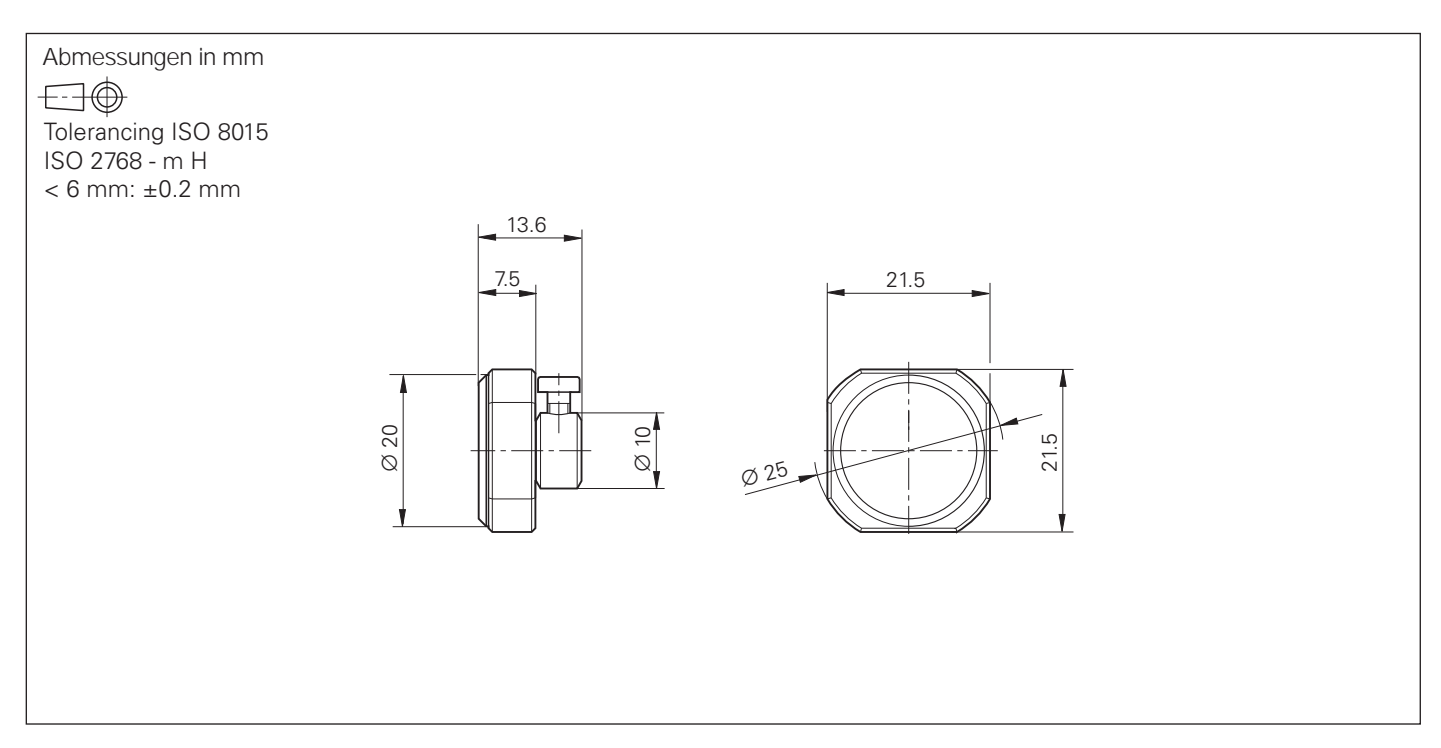

### **Dokumentation**

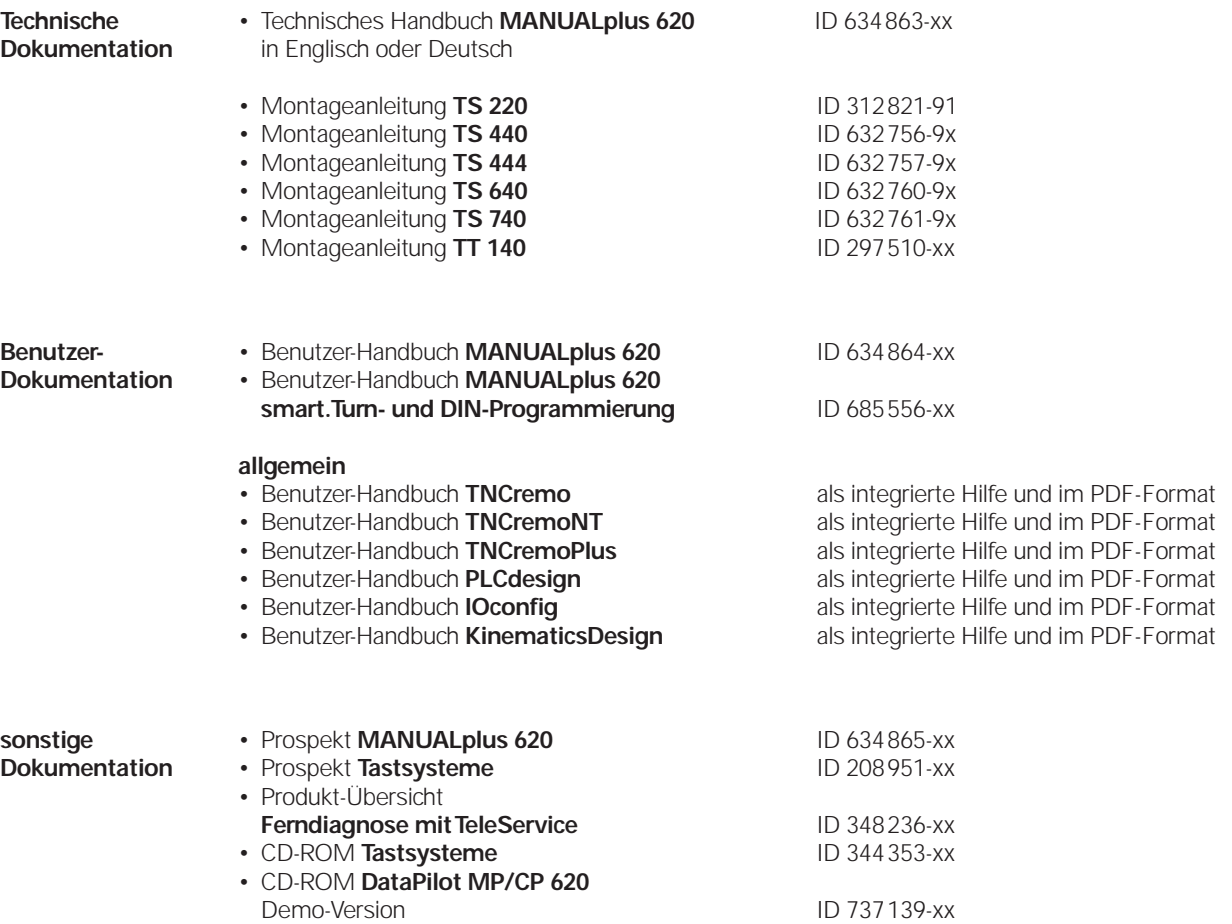

#### **Der HEIDENHAIN-Service**

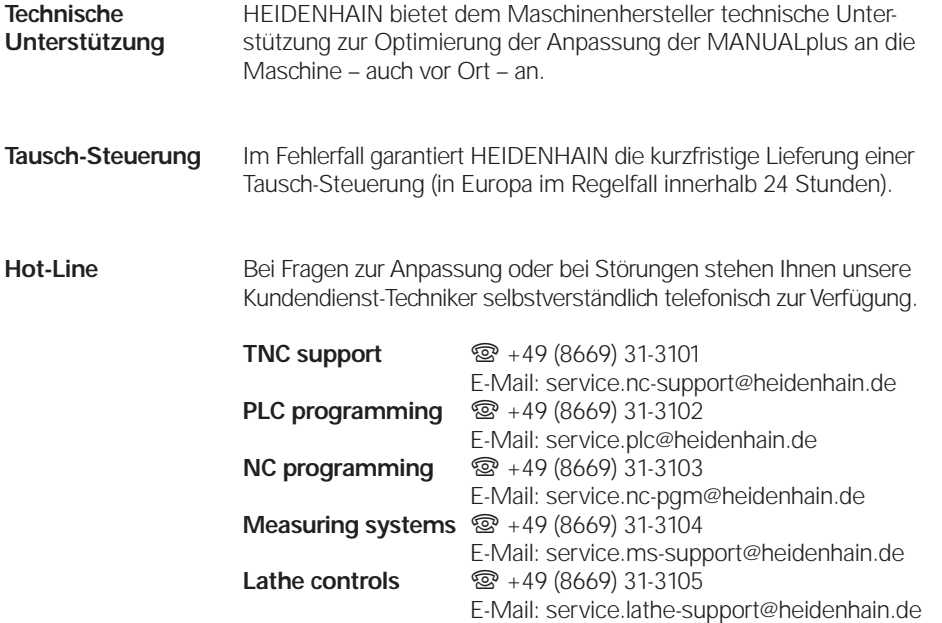

#### **Seminare**

HEIDENHAIN bietet technische Schulungen für folgende Themenbereiche an:

- NC-Programmierung
- PLC-Programmierung
- MANUALplus 620-Montage und Inbetriebnahme
- MANUALplus 620-Service
- Messgerät-Service
- Kundenspezifische Sonderschulungen

Information, Termine, Anmeldung: <sup>3</sup> (08669) 31-2293 oder 31-1695 | (08669) 31-1999 E-Mail: mtt@heidenhain.de www.heidenhain.de

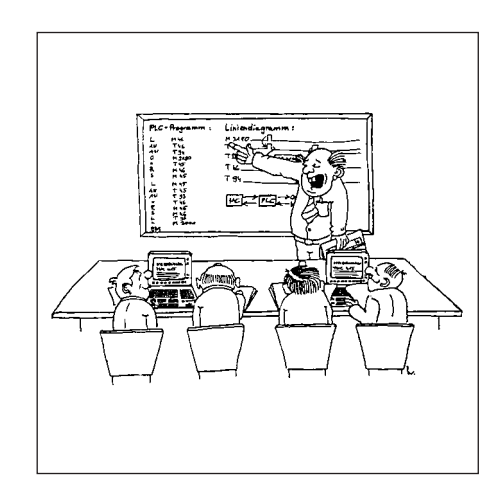

### **Stichwort-Verzeichnis**

#### **A**

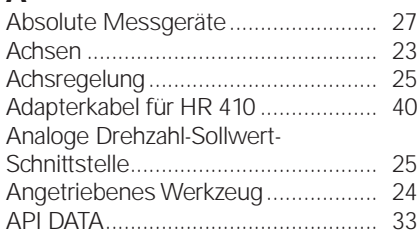

#### **B**

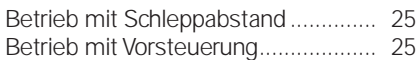

#### **C**

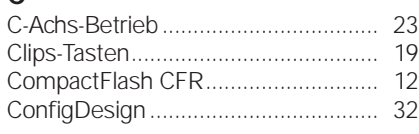

#### **D**

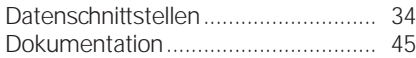

#### **E**

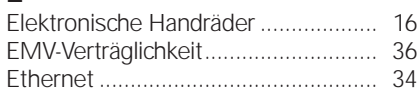

#### **F**

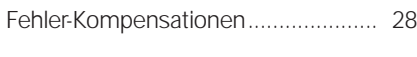

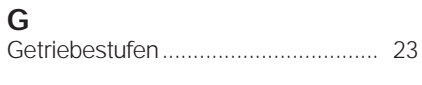

#### **H**

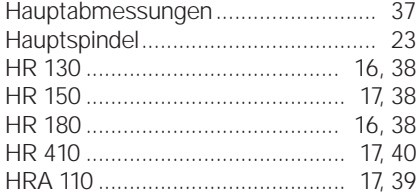

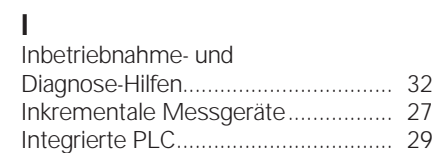

#### **K**

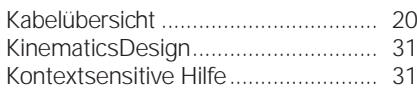

#### **L**

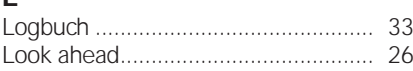

#### **M**

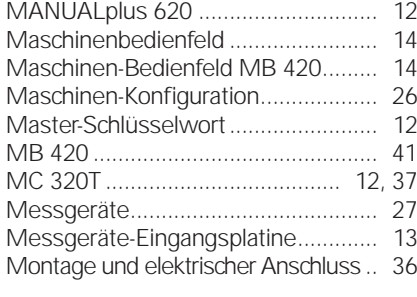

#### **N**

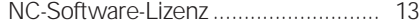

#### **O**

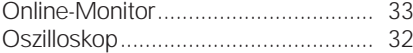

#### $\overline{P}$

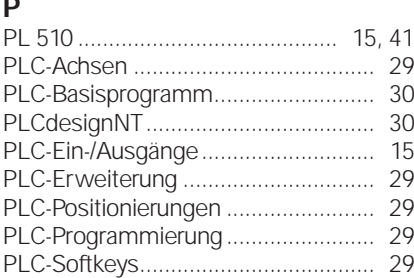

#### **Q**

Quaderförmiges Antastelement für TT 140 ........................................... 44

#### **R**

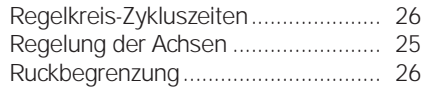

#### **S**

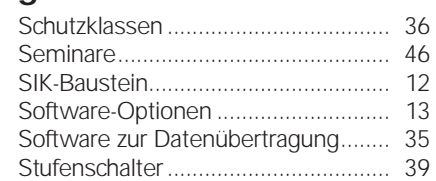

#### **T**

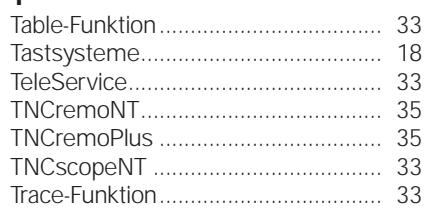

#### **U**

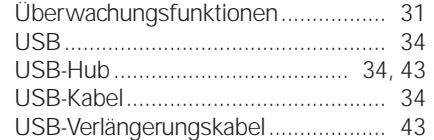

#### **V**

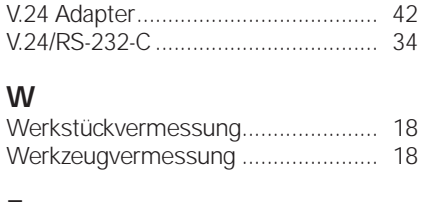

#### **Z** Zusatzachsen ..................................... 13

## **EIDENHAIN**

**DR. JOHANNES HEIDENHAIN GmbH** 

Dr.-Johannes-Heidenhain-Straße 5 83301 Traunreut, Germany <sup>2</sup> +49 8669 31-0  $FAX$  +49 8669 5061 E-mail: info@heidenhain.de

www.heidenhain.de

 $\overline{a}$ 

#### **Vollständige und weitere Adressen siehe www.heidenhain.de** *For complete and further addresses see www.heidenhain.de*

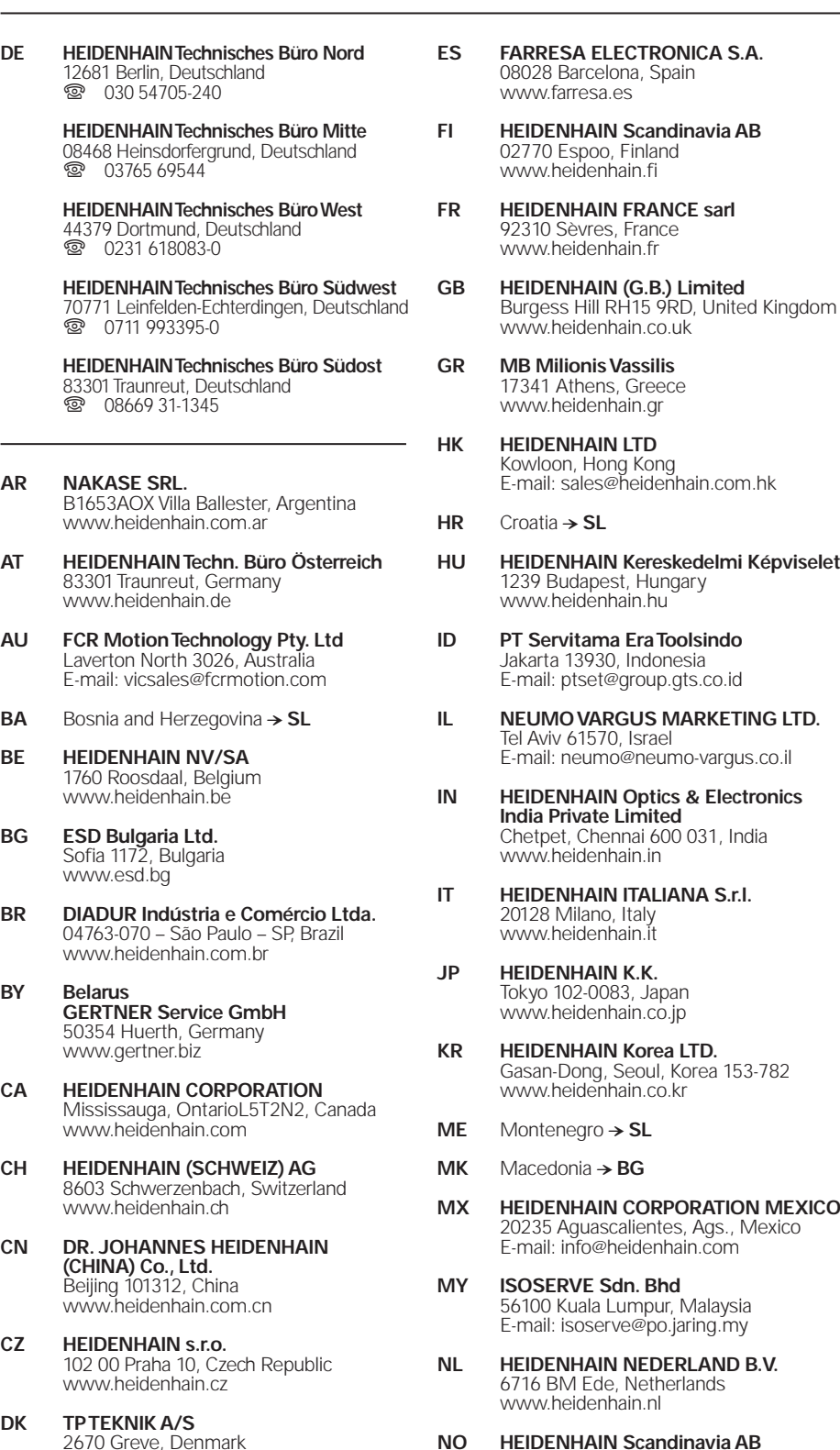

**NO HEIDENHAIN Scandinavia AB** 7300 Orkanger, Norway www.heidenhain.no

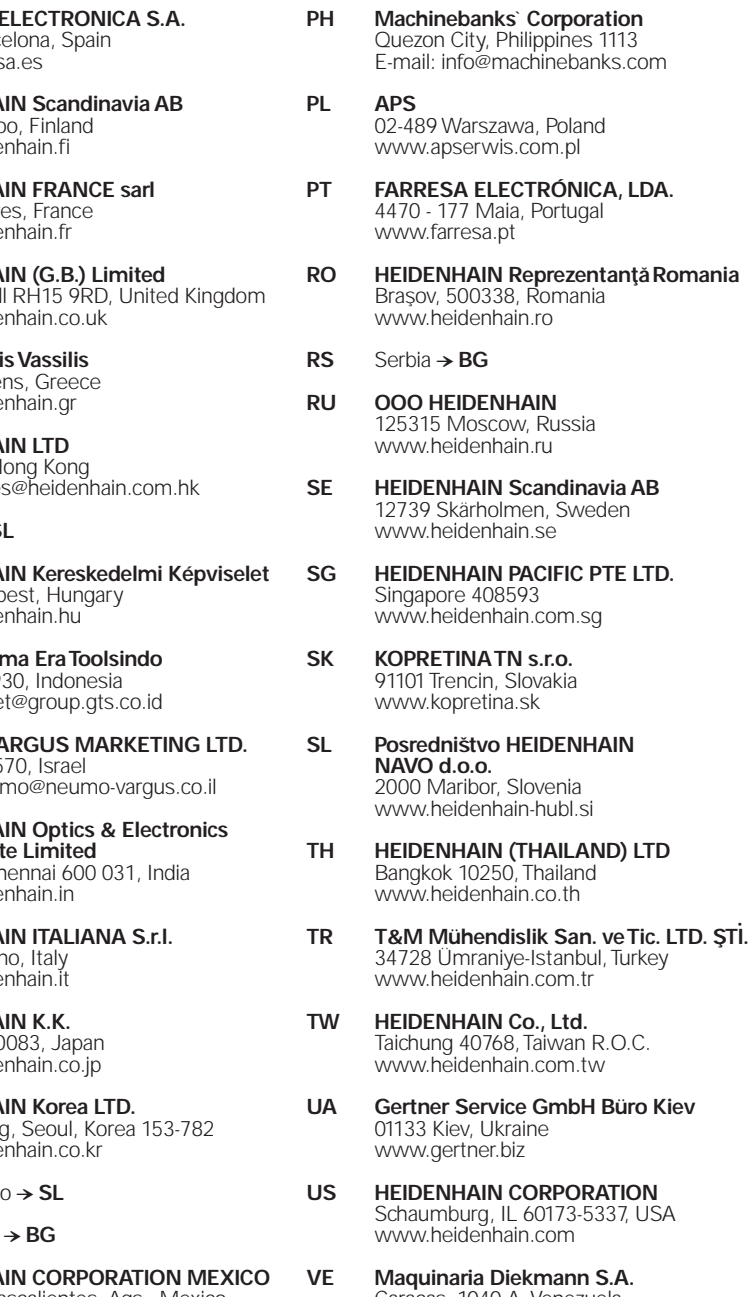

- Caracas, 1040-A, Venezuela E-mail: purchase@diekmann.com.ve
- **VN AMS Co. Ltd** HCM City, Vietnam E-mail: davidgoh@amsvn.com
- **ZA MAFEMA SALES SERVICES C.C.** Midrand 1685, South Africa www.heidenhain.co.za

www.tp-gruppen.dk